### Introduction to Bioinformatics for Computer Scientists

# Knowledge Quiz  $\mathcal{R}_{\mathcal{L}}$ Current Research

### A review of the Questionnaire

- HPC
- Algorithms
- And some comments on programming in general

### HPC: some remarks

- HPC is nice
	- $\rightarrow$  better algorithms are nicer
	- $\rightarrow$  ... and more energy-efficient
- Before parallelizing
	- $\rightarrow$  optimize the sequential code first
	- $\rightarrow$  frequently not done when comparing x86 code to some GPU or FPGA implementation
	- $\rightarrow$  learn the basics, before playing around with parallel HW

### HPC: some remarks

- HPC is nice
	- $\rightarrow$  better algorithms are nicer
	- $\rightarrow$  ... and more energy-efficient
- BUT: There is the Jevons Paradox

### Innovations

**New Results** 

Comment on this paper

#### A Fast and Memory-Efficient Implementation of the Transfer Bootstrap

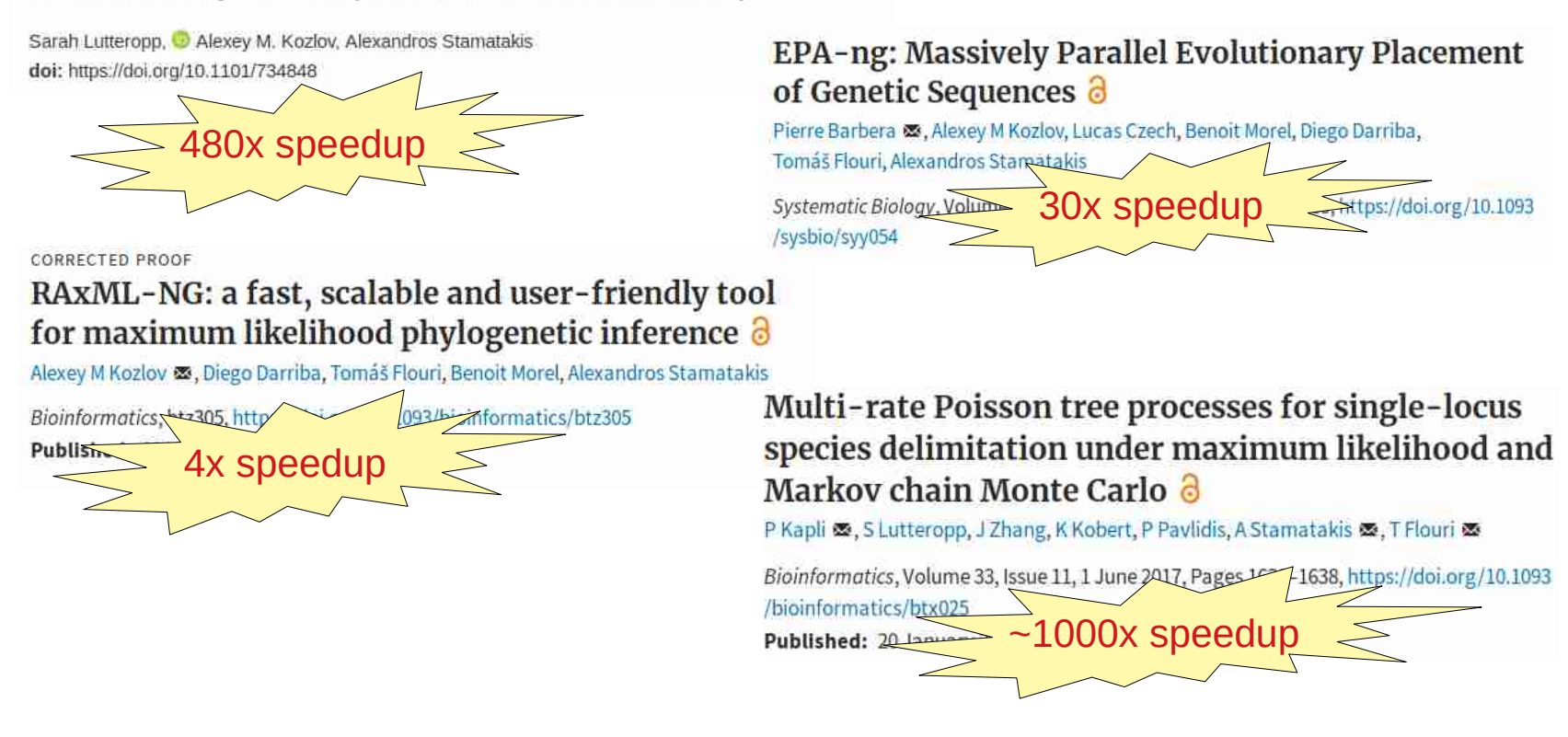

Oh, wow, this will help save a lot of energy!

### The Jevons Paradox

**New Results** 

Comment on this paper

#### A Fast and Memory-Efficient Implementation of the Transfer Bootstrap

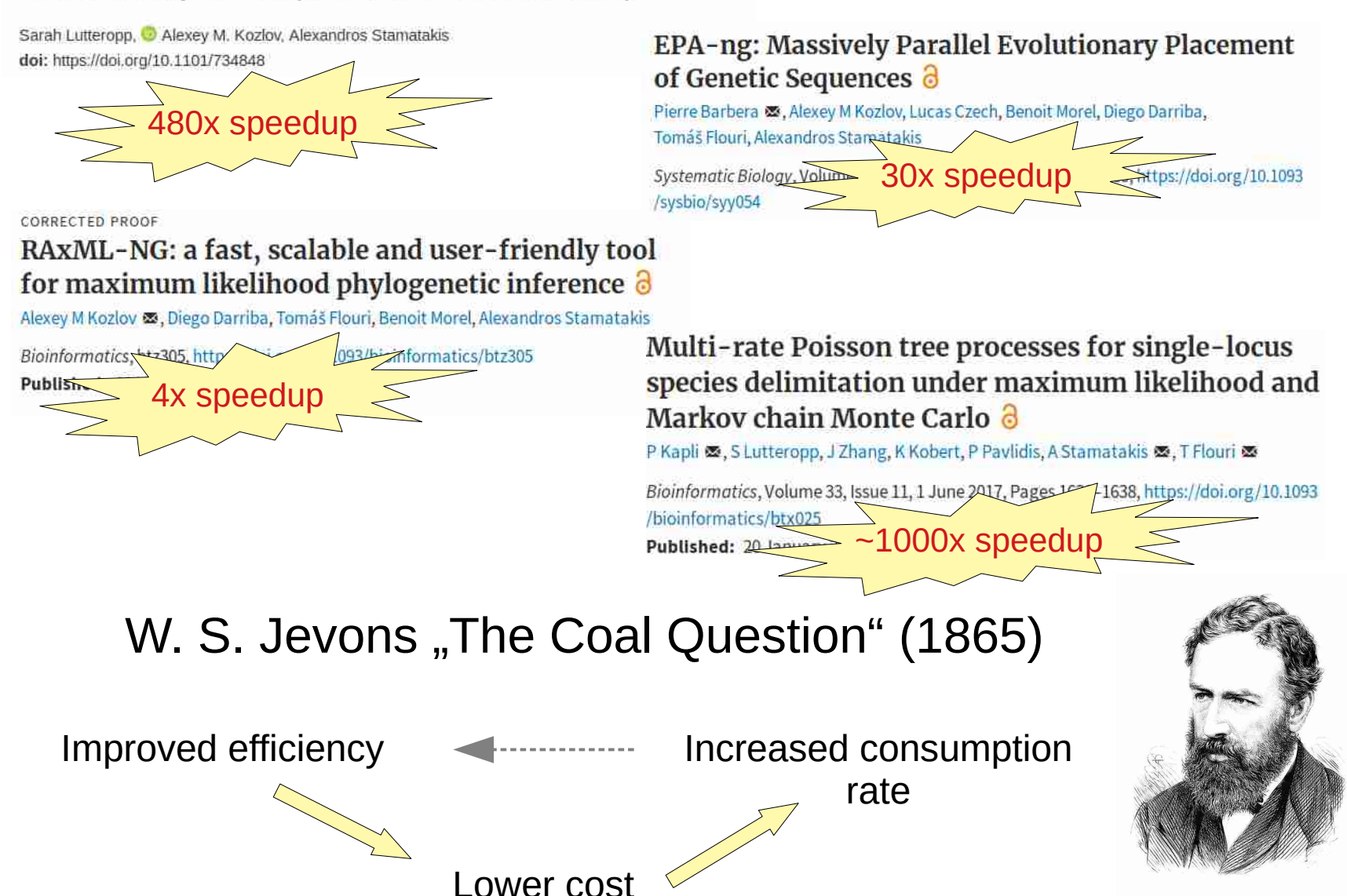

### The Jevons Paradox

**New Results** 

Comment on this paper

#### A Fast and Memory-Efficient Implementation of the Transfer Bootstrap

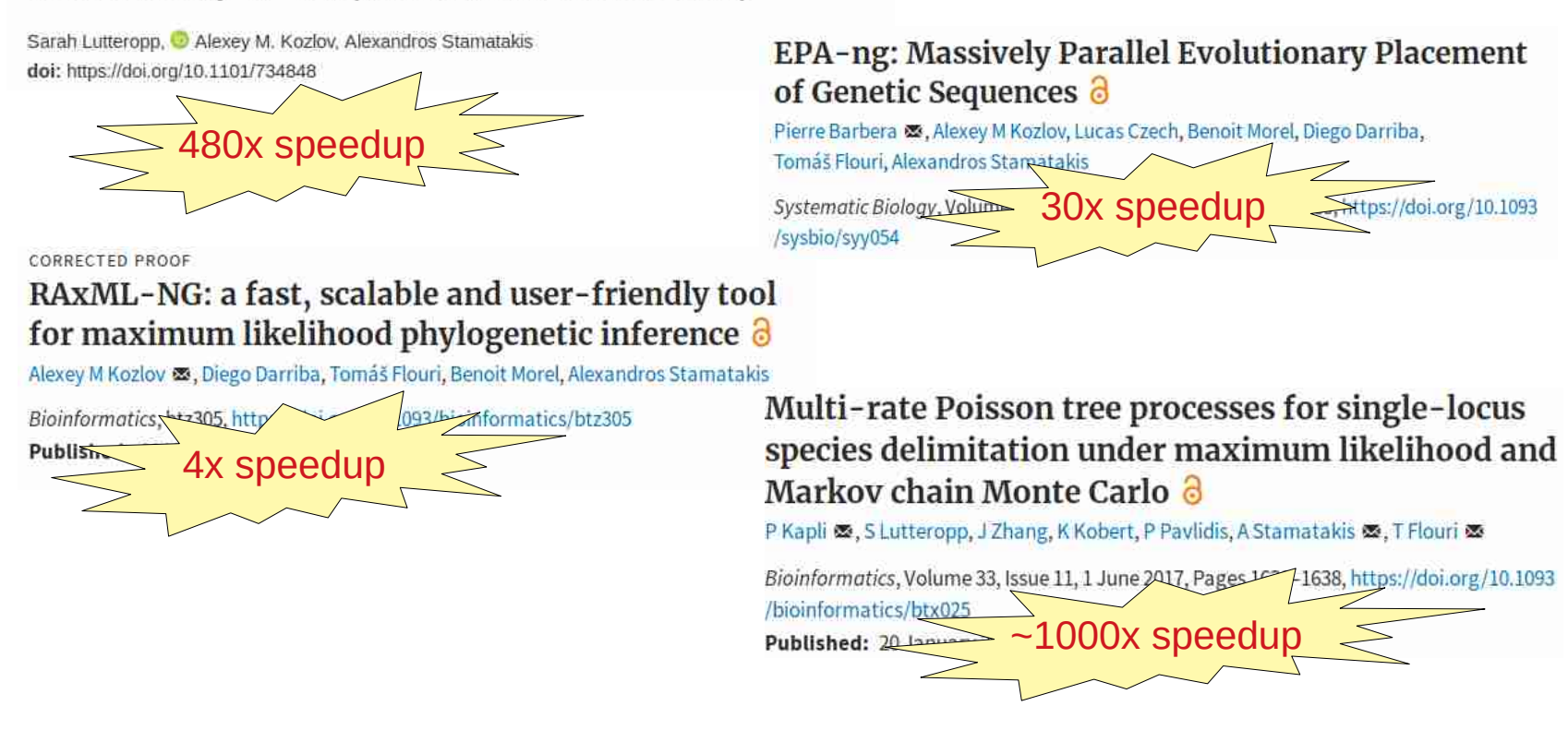

We need an alternative solution!

### Energy monitoring: RAxML-NG

• New in RAxML-NG v1.0: energy usage report

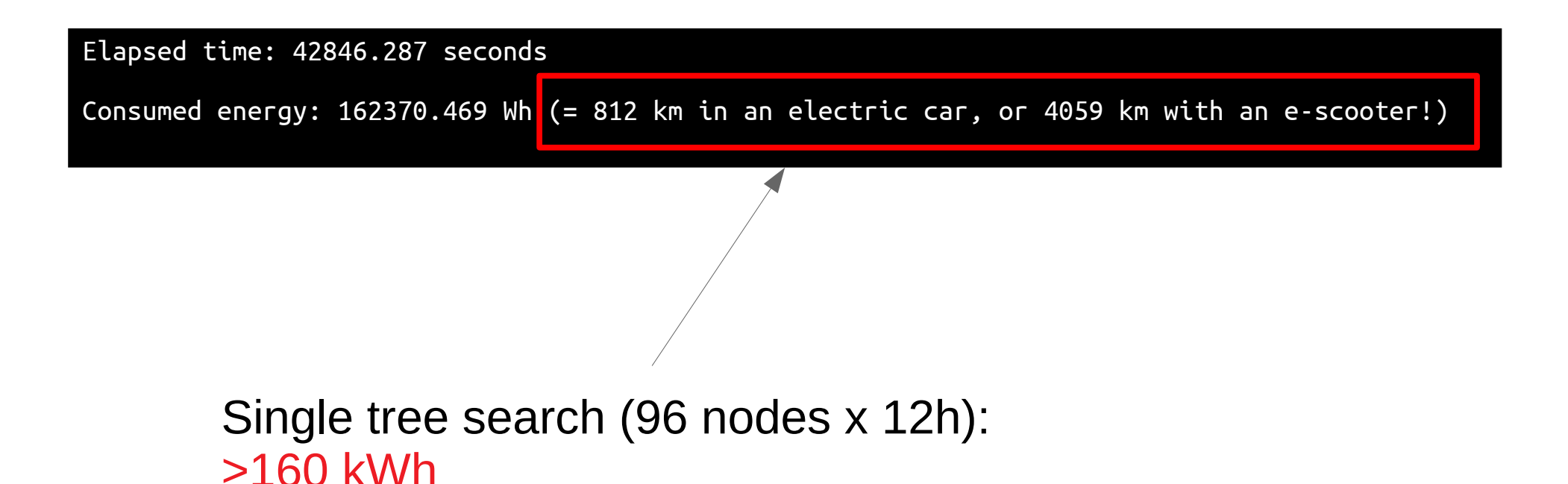

### Energy Saving Mode in RAxML-NG v1.0

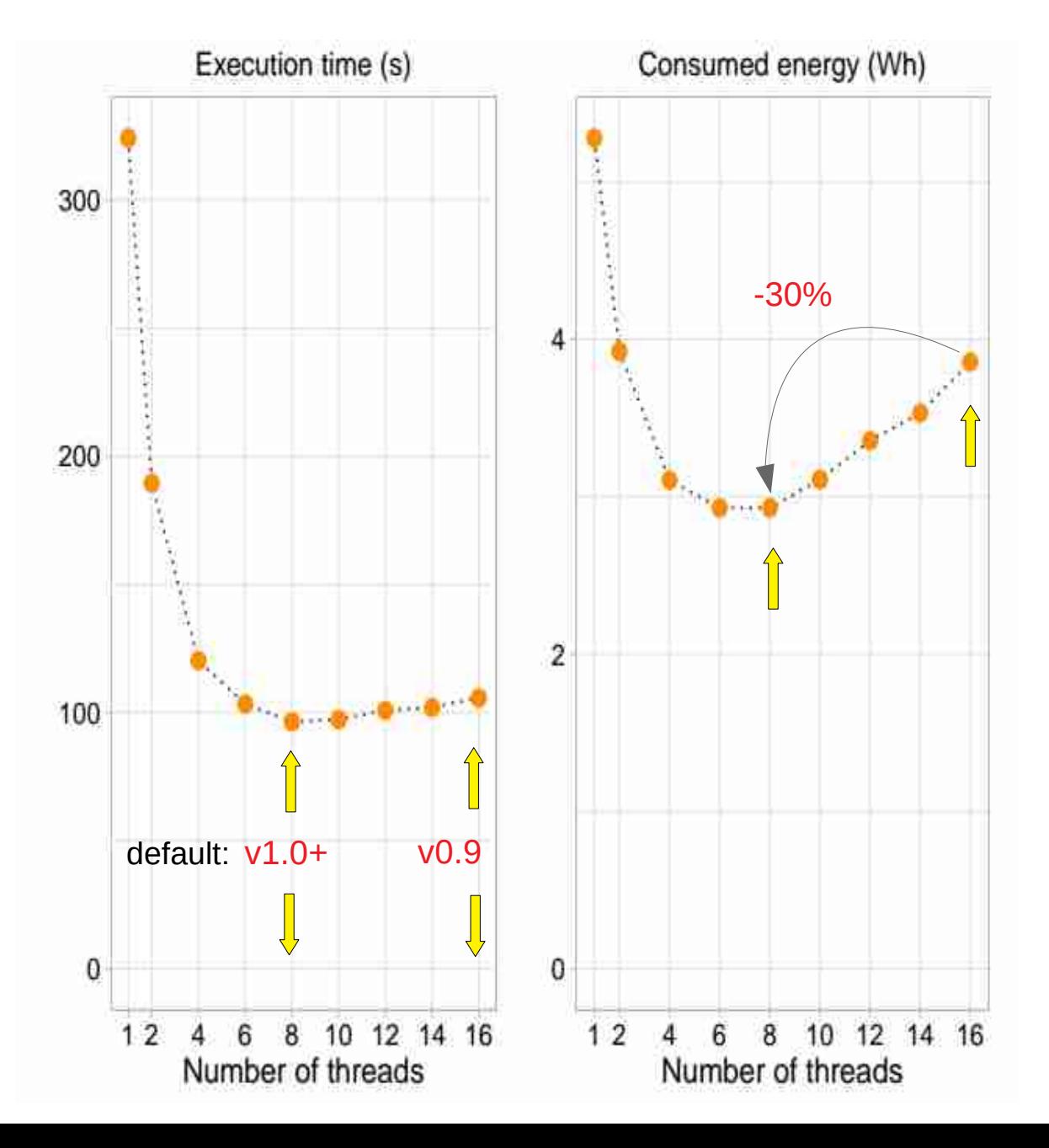

### Phylogenetic Inference: Energy as a function of CPU clock frequency

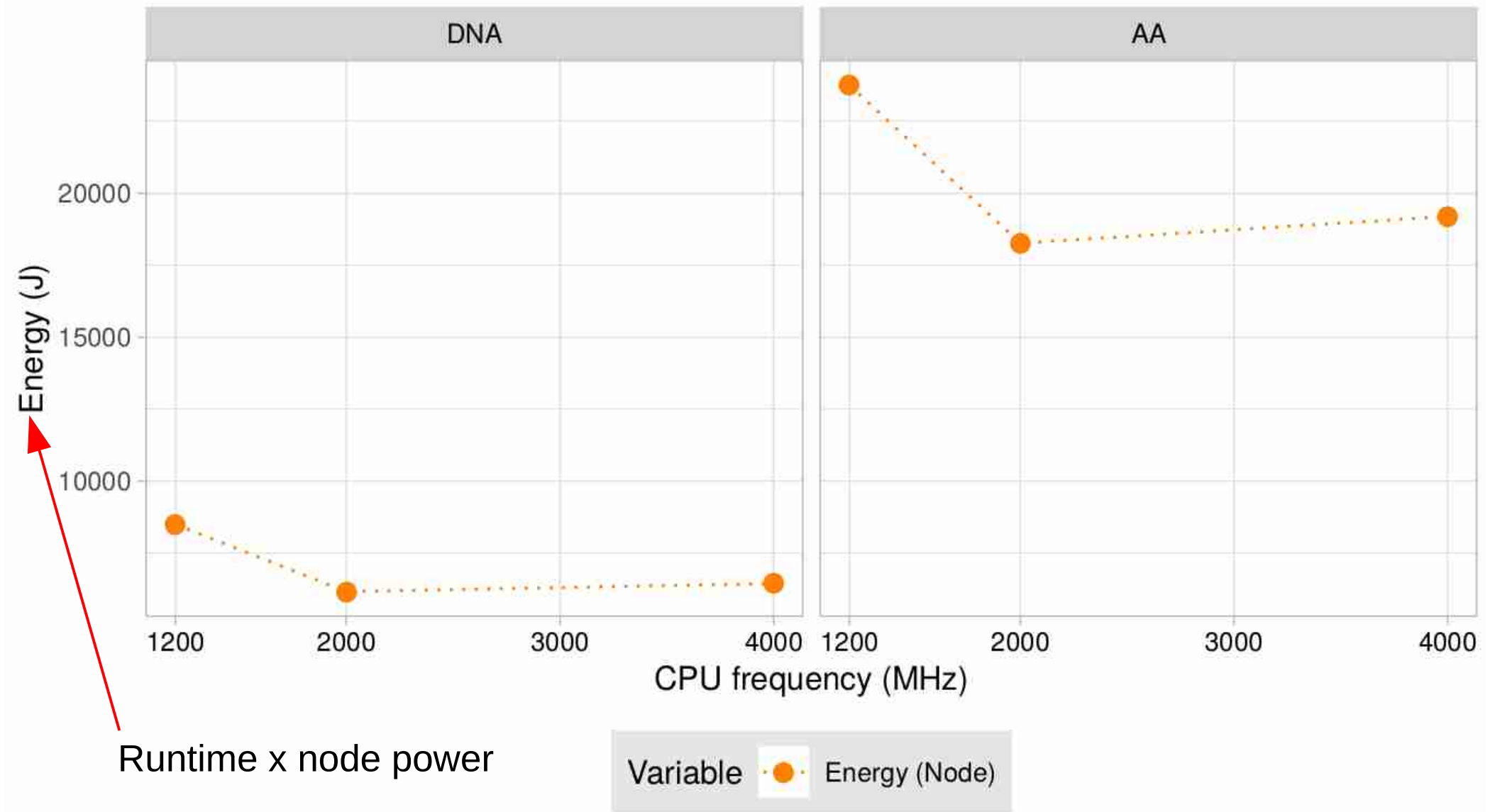

### Phylogenetic Inference: Energy as a function of CPU clock frequency

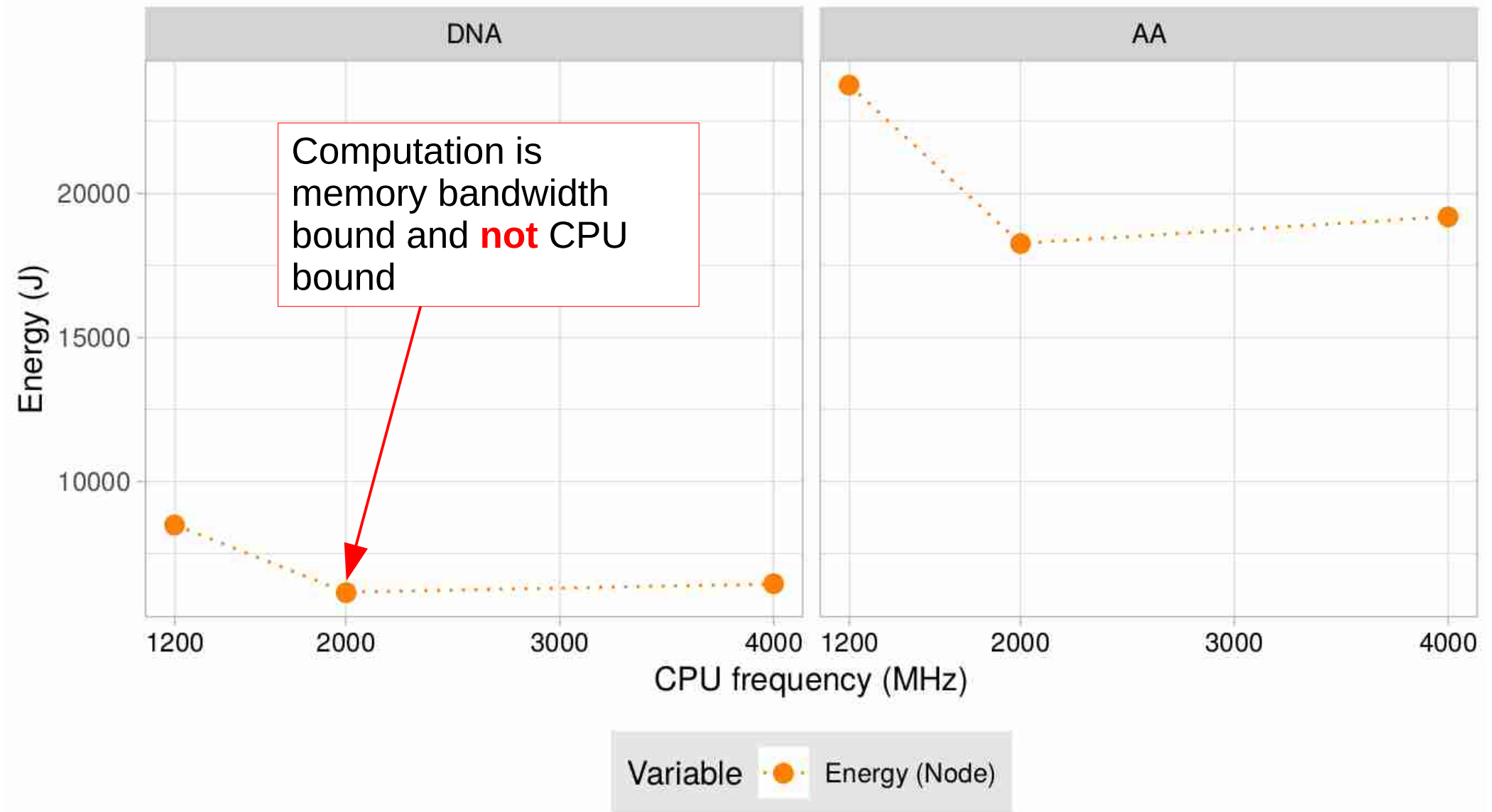

### Back to Programming: Program Optimization

- *"The First Rule of Program Optimization: Don't do it. The Second Rule of Program Optimization (for experts only!): Don't do it yet."*
- *"Premature optimization is the root of all evil"*

### Why do we care about Code Quality?

- In bioinformatics software is potentially used by thousands of people
- It's not just proof of concept as frequently in CS
- Production level codes
	- Bugs & conceptual errors  $\rightarrow$  thousands of papers could be wrong
	- Who maintains the software?
	- Who supports the software?

## Code Quality

- A lot of people don't care about code quality
- How can we quantify code quality?
	- $\rightarrow$  difficult
- We can take some simple measures to improve code quality

### Compiler Warnings

- gcc  $\rightarrow$  activate all warnings you can think of
	- Doesn't catch a lot of issues
	- Classic malloc mistake:

int  $a = 2000000$ ,  $b = 3000000$ ;

double  $c = (double *)$  malloc(a  $*$  b  $*$  sizeof(double));

• Clang compiler

use -Weverything -Wno-padded

 $\rightarrow$  catches the above malloc() issue and many more issues

### Architecture Analyzers

- Tools to assess SW architecture quality
	- $\rightarrow$  tell you which parts to redesign
- For instance, pmccabe: function complexity and line counting for C and C++
- See <https://people.debian.org/~bame/pmccabe>

### Use Assertions!

• Assertions

```
assert(logical op);
```
in C allow to partially implement some simple (and incomplete) form of Hoare-Logic

- Grep a code for assertions and see how many there are
	- $\rightarrow$  good programmers use a lot of assertions!
- Assertions also facilitate debugging
- Users often provide incomplete bug reports, but, when an assertion fails, you directly know the line in the code that failed
- Good example for using assertions?

### Switch Statement in C

```
switch(a)
{
   case 1: 
     doSomtehing;
     break;
   case 2:
     doSomethingElse;
     break;
   default:
     assert(0);
}
```
### The 'crappy' software project

- Analyzed 15 widely-used evolutionary biology tools ≈ *65,000* citations
- Analyses performed
	- Compiled with gcc and clang with all warnings enabled
	- Memory check with valgrind
	- Checked if assertions are used via assert()
	- Analyzed degree of code duplication
- **Caution:** "bad" quality does not induce that a tool is faulty, but the probability of it being faulty is higher!

#### The State of Software for Evolutionary **Biology a**

Diego Darriba, Tomáš Flouri, Alexandros Stamatakis X

Molecular Biology and Evolution, Volume 35, Issue 5, May 2018, Pages 1037-1046, https://doi.org/10.1093/molbev/msy014 Published: 29 January 2018

## SoftWipe

- Discussion with Science Journalist *"Can this process be automated?"*
- Development of SoftWipe An automated tool and benchmark for **relative** quality ranking of scientific software
- Ranking of 51 open source tools written in C or C++ from a wide range of research areas
	- Astrophysics
	- Computer Science

**New Results** 

O Comment on this paper

### SoftWipe - a tool and benchmark to assess scientific software quality

Adrian Zapletal, Dimitri Hoehler, Carsten Sinz, Alexandros Stamatakis doi: https://doi.org/10.1101/2020.10.07.330621

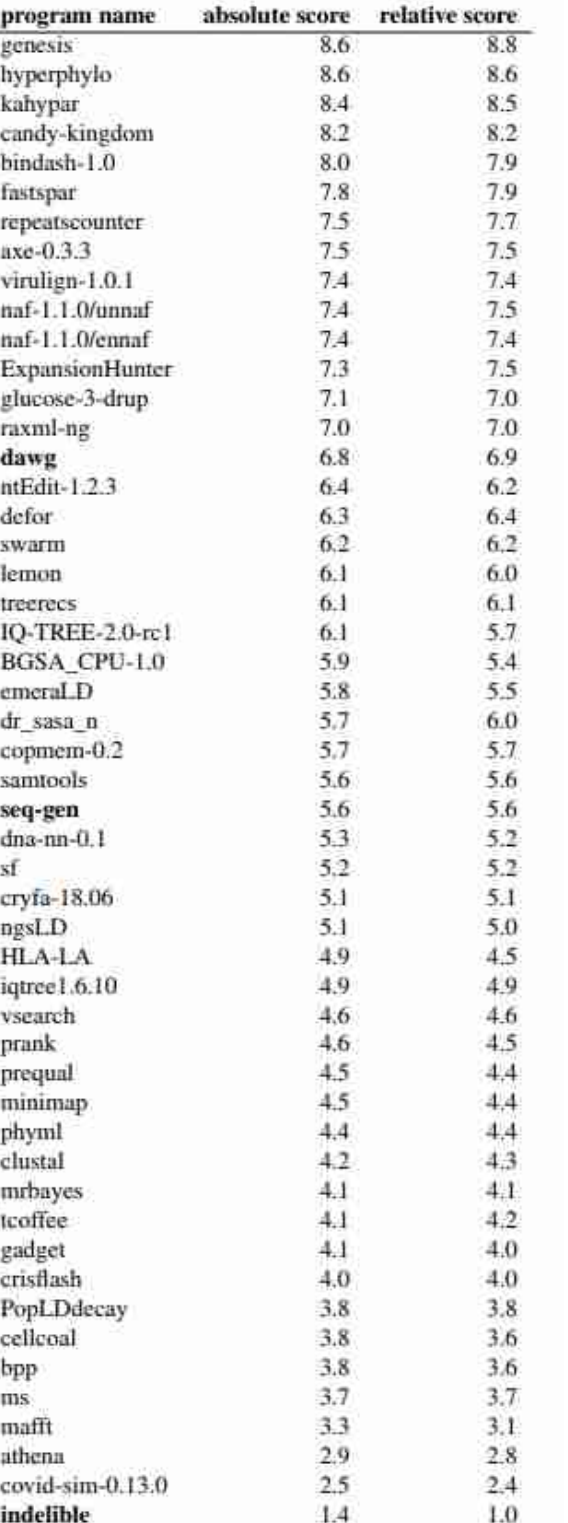

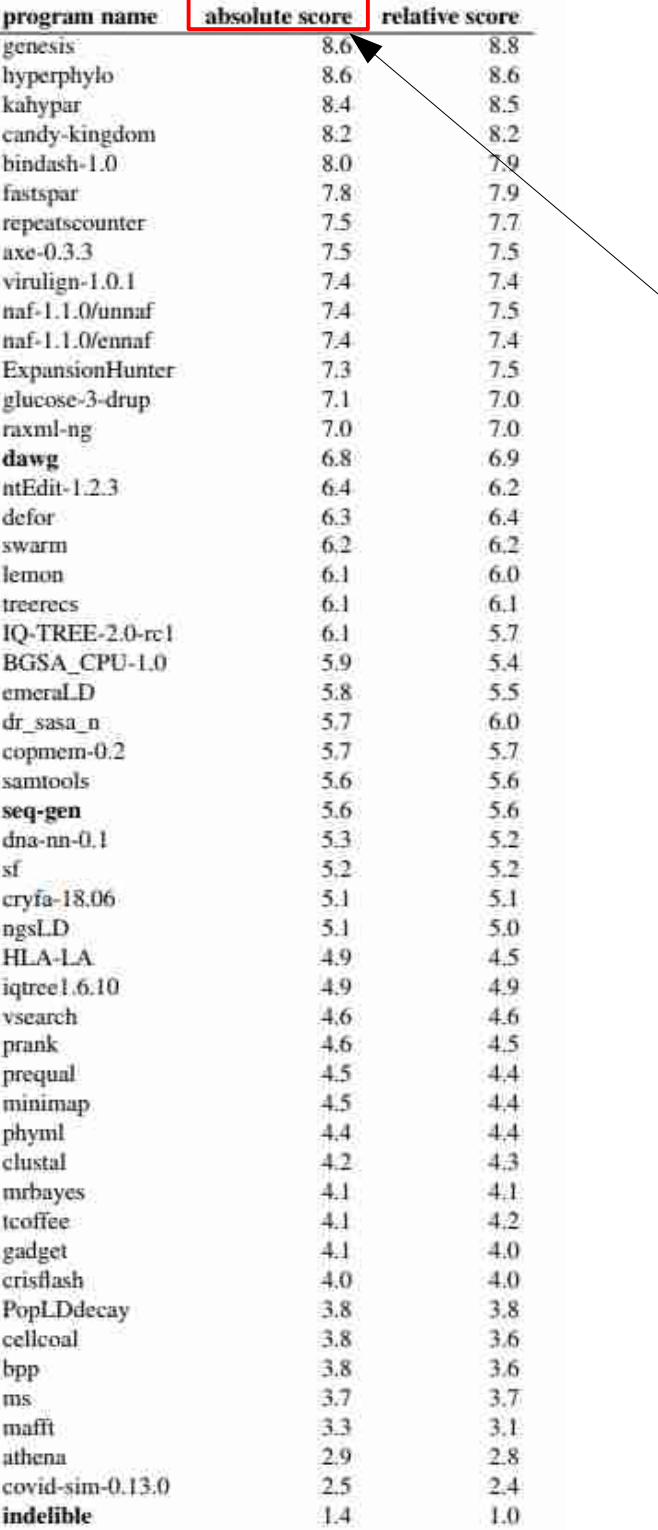

Does not change over time as more tools are added → can easily be referenced

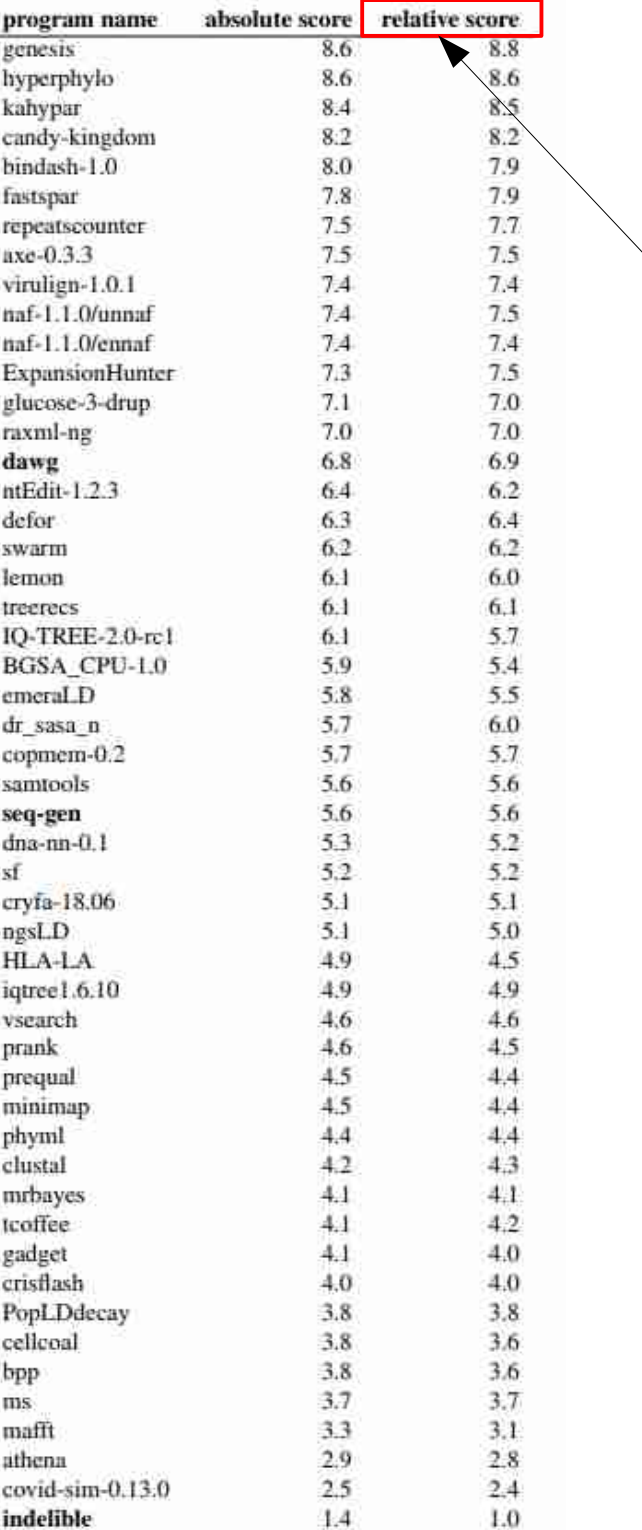

Does change over time as more tools are added → Difficult to be referenced

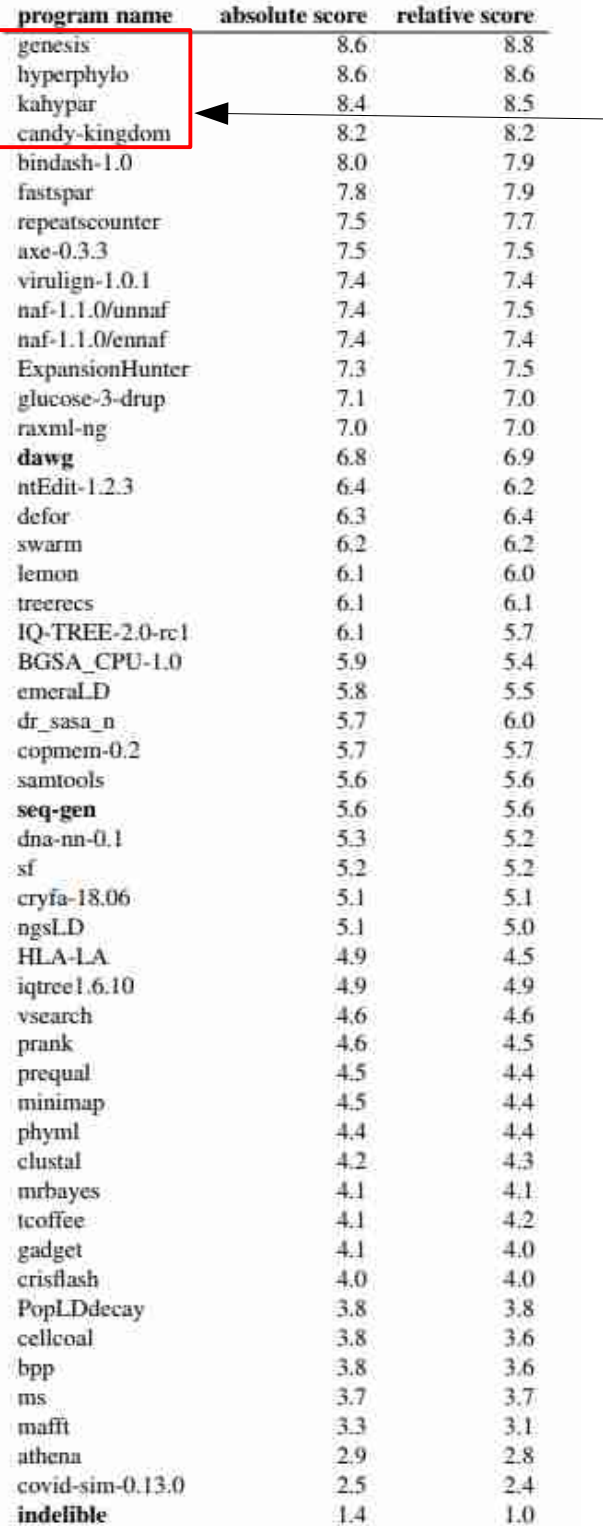

Written by computer scientists

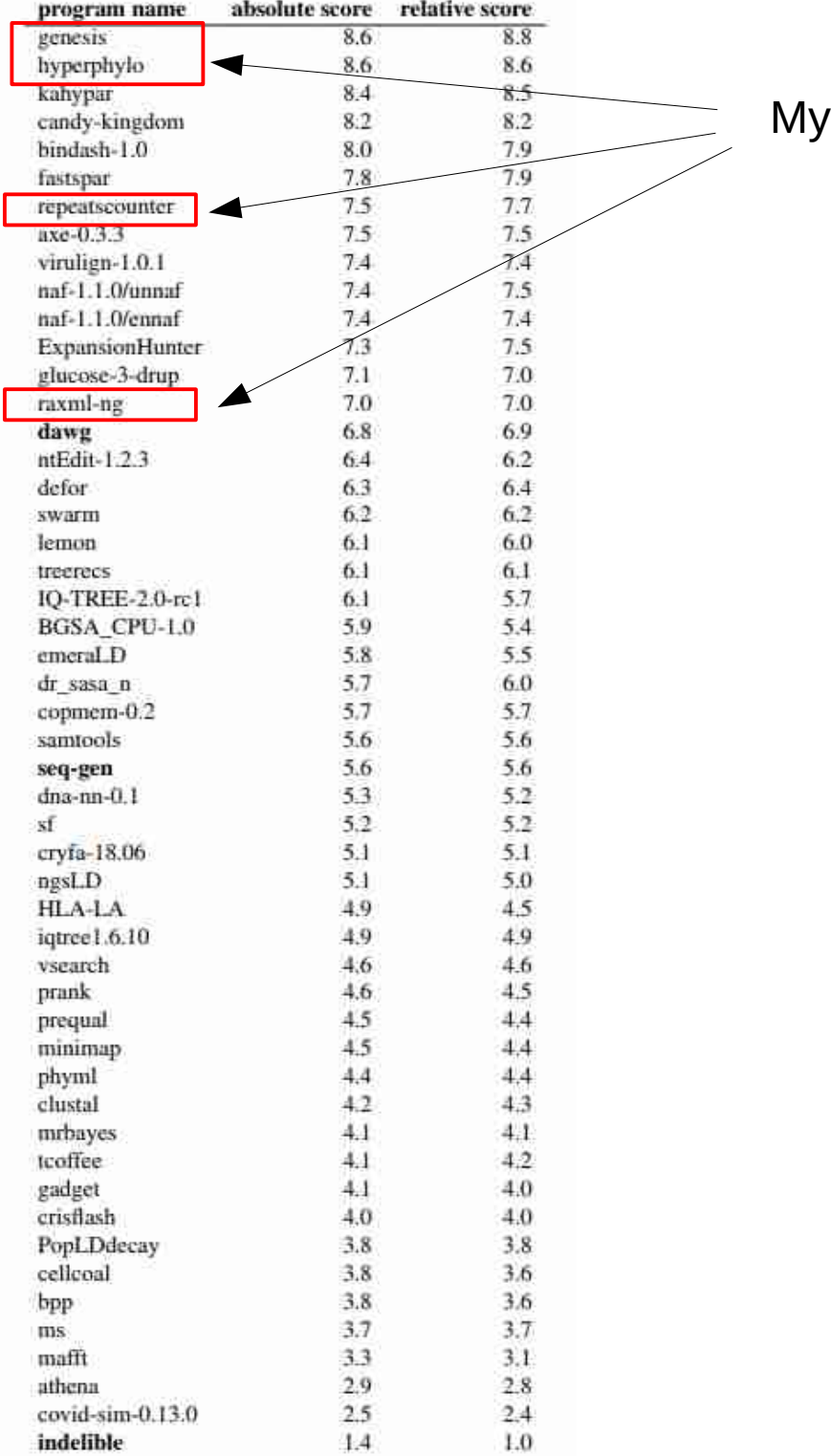

lab

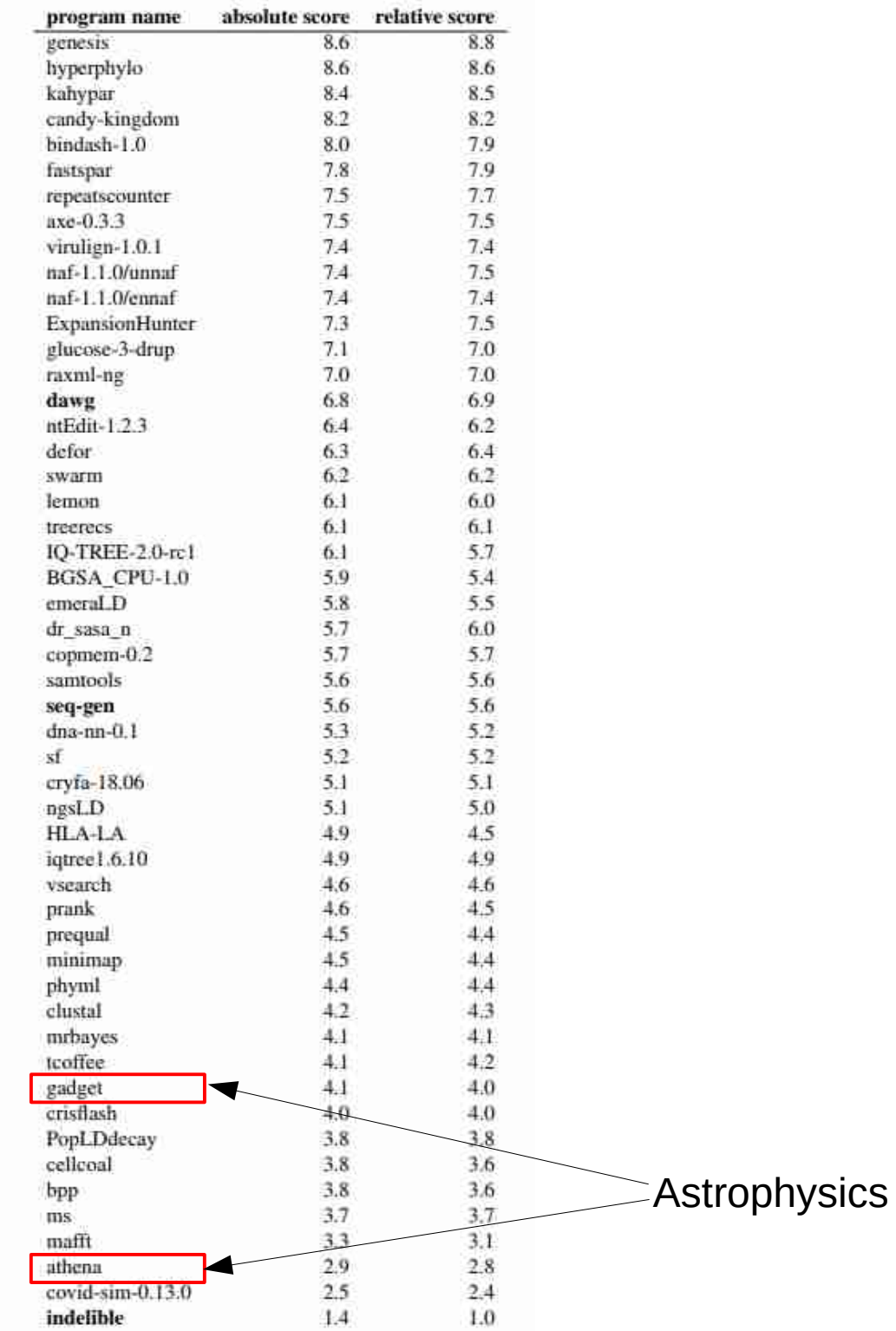

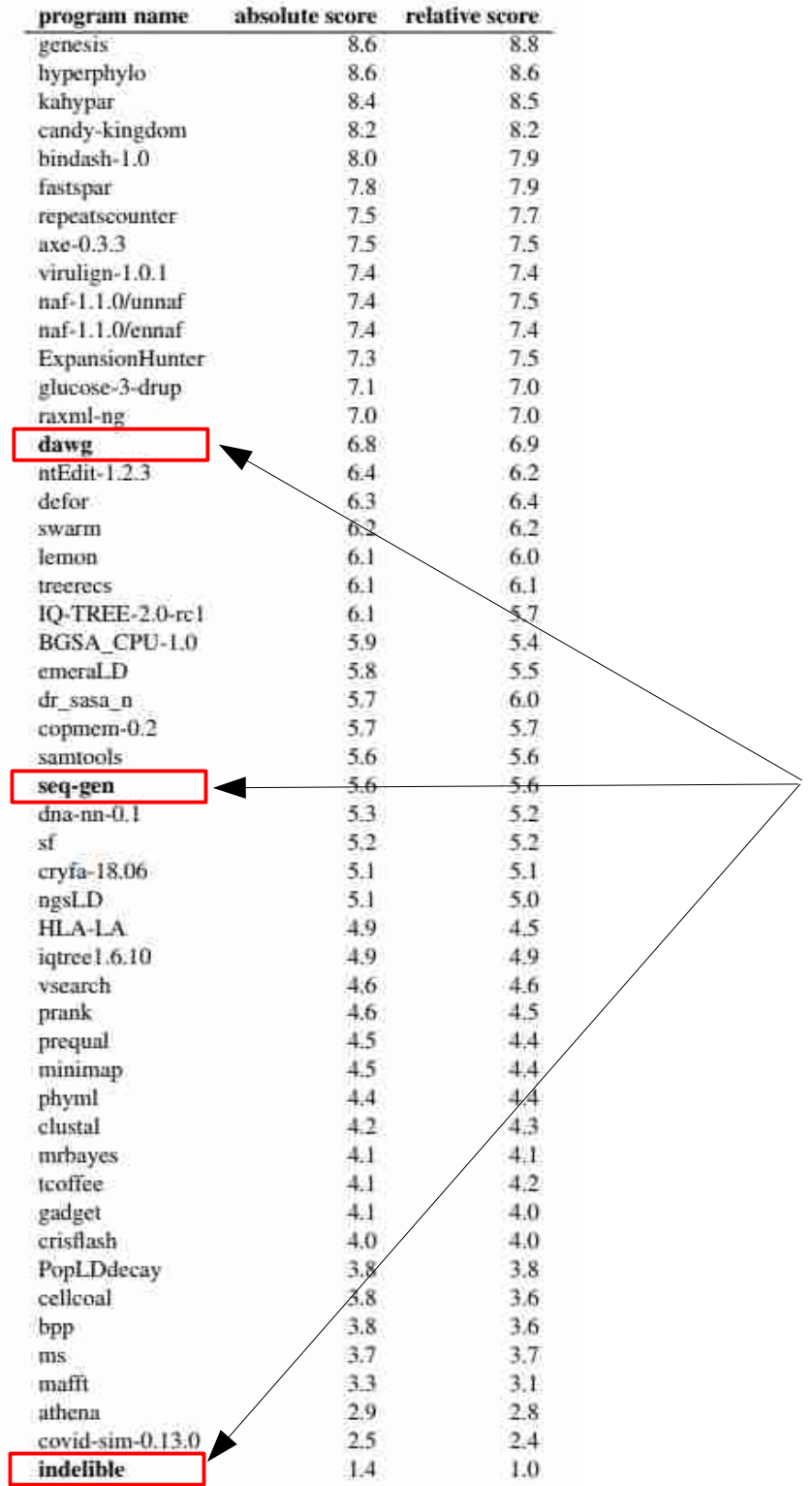

Tools with highly similar functionality

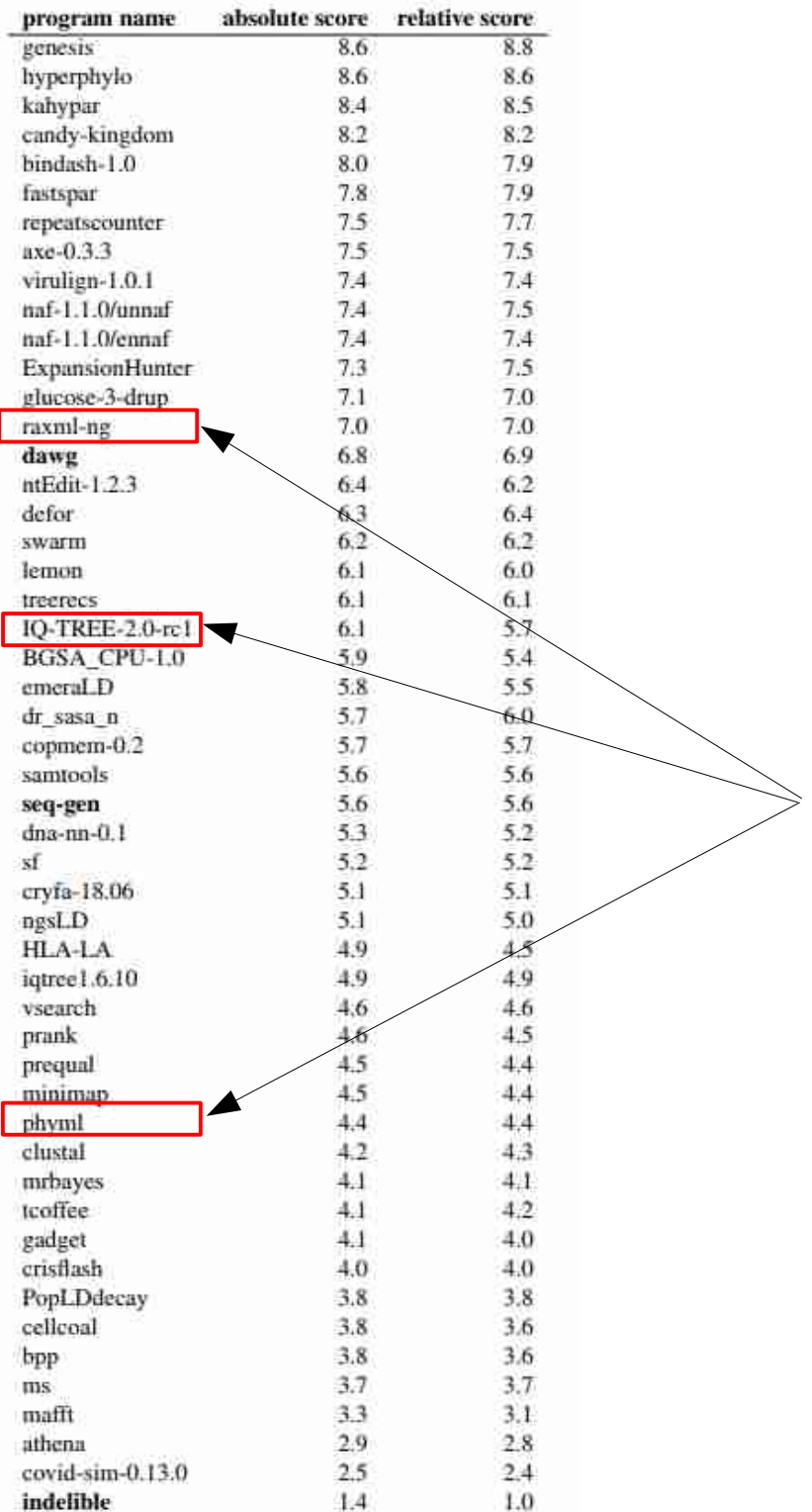

Tools with highly similar functionality

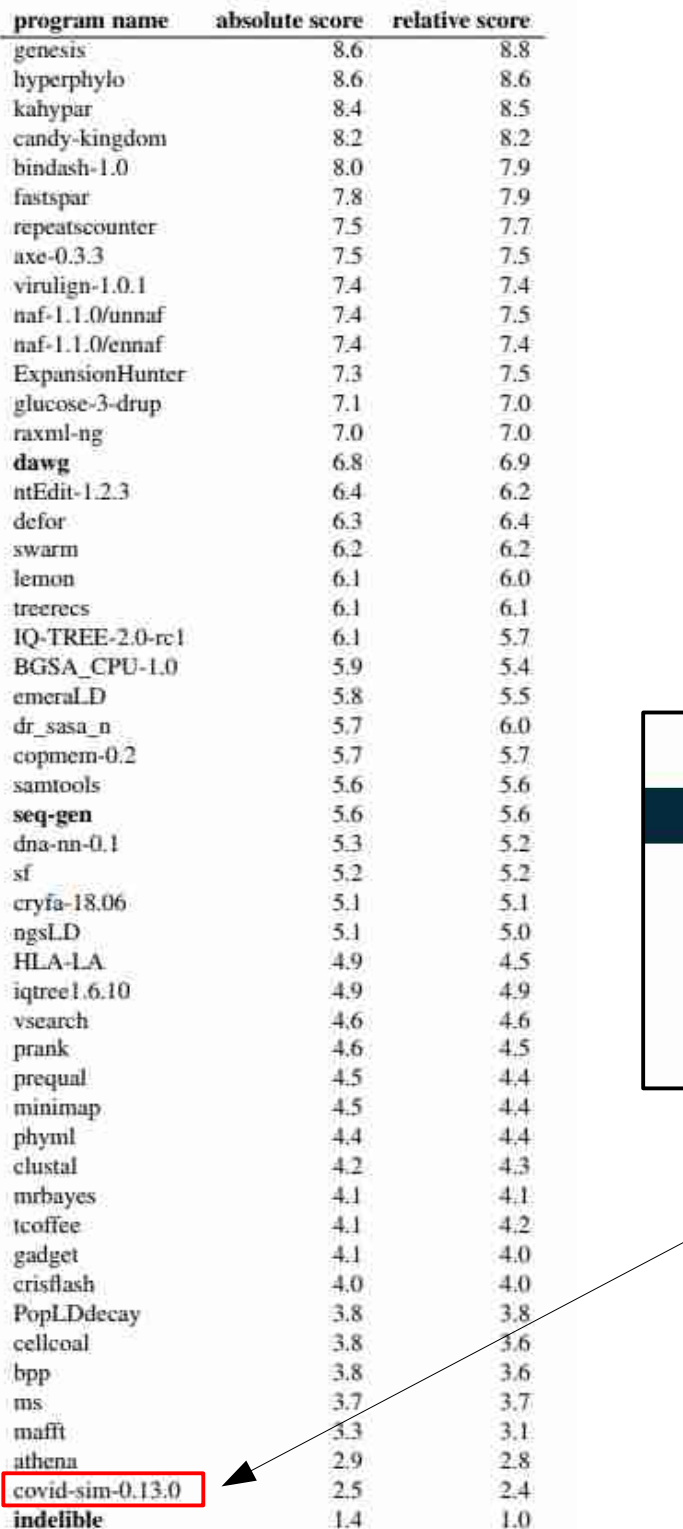

The Telegraph Coronavirus News Politics Sport Business Money Opinion Tech Life Style Travel Culture

Gadgets  $\sim$  Innovation  $\sim$  Big tech  $\sim$  Start-ups  $\sim$  Politics of tech  $\sim$  Gaming  $\sim$ 

### Coding that led to lockdown was 'totally unreliable' and a 'buggy mess', say experts

The code, written by Professor Neil Ferguson and his team at Imperial College London, was impossible to read, scientists claim

#### Covid simulation tool

### SoftWipe in Practice

- Leads to healthy competition among lab members  $\rightarrow$ everyone wants to write the cleanest code
- Used by researchers inside and outside of the lab during the development process  $\rightarrow$  potential bugs identified and avoided
- Used as teaching tool in programming practicals
- SoftWipe score already used by us and others in Bioinformatics software paper submissions
- Vision: Establish software quality indicators as a necessary prerequisite for software paper submissions

## Software Quality and Maintainability

- The Next Generation (**-NG**) projects:
	- Re-design, re-factoring, from scratch re-implementation of flagship tools to ensure maintainability, sustainability, and extensibility & increase scalability/performance
	- ModelTest-NG model testing of evolutionary models for phylogenetic inference
	- $RAXML-NG$  phylogenetic inference
	- $\cdot$  EPA-NG phylogenetic placement of environmental reads

## Profiling

- Profiling: collecting statistics from example executions
	- Provides an idea which routines/functions are critical
	- Common profiling approaches:
		- Instrument manually/automatically all procedure call/return points (potentially expensive)
		- Sampling PC every X milliseconds -- so long as program run is significantly longer than the sampling period, the accuracy of profiling is pretty good
	- Profiling output

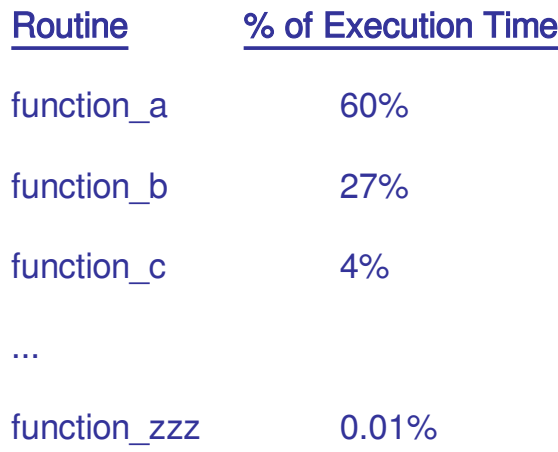

- Often over 80% of the time spent in less than 20% of the code (80/20 rule)
	- Code locality principle
	- Data locality principle
- More accurate profiling is possible with on-chip built-in HW counters and analysis tools

# Using Gprof

- GNU profiler
- Uses PC sampling technique
- Add the **-pg** flag to the compiling step!
- Add the **-pg** flag to the linking step!
- Then just run the program as before
	- It will execute slower though!
- Slowdown for dense matrix-matrix multiplication (**mmult**):
	- Less than  $1\%$
- Then type: gprof mmult

### Gprof on **mmult**

Flat profile:

............

Each sample counts as 0.01 seconds.

 % cumulative self self total time seconds seconds calls ins/call ns/call name 99.83 156.90 156.90 main 0.17 157.17 0.27 11184640 24.14 24.14 randum 0.00 157.17 0.00 18 0.00 0.00 gettime

% the percentage of the total running time of the time program used by this function.

## Using Valgrind

- Open source tool to find  $C/C++$  memory leaks and a lot of other stuff!
- When compiling add **-g** to the compiler flags such that you can see the source lines where valgrind detects errors
- To look for memory leaks type:

### **valgrind --tool=memcheck --leak-check=yes -v**

… and then just the executable as you called it so far

- Also works with PThreads-based programs
- Valgrind **slowdown** for **mmult almost factor 10 (188 -> 1451 secs)!**

### Valgrind on **mmult**

Total time 1451.554931

- --13304-- REDIR: 0x40cd4b0 (memset) redirected to 0x4023d50 (memset)
- $==13304==$
- ==13304== ERROR SUMMARY: 0 errors from 0 contexts (suppressed: 13 from 1)
- --13304--
- --13304-- supp: 13 dl-hack3-1
- ==13304== malloc/free: in use at exit: 0 bytes in 0 blocks.
- ==13304== malloc/free: 12,264 allocs, 12,264 frees, 134,264,640 bytes allocated.

### Deliberate bug: c[matrixSize][matrixSize-1] = 0.0;

 $=14585==$  Invalid read of size 4

- ==14585== at 0x80488AC: main (mmult.c:124)
- ==14585== Address 0x41aa148 is 0 bytes after a block of size 64 alloc'd
- $=14585==$  at 0x4022AB8: malloc (vg\_replace\_malloc.c:207)
- ==14585== by 0x8048625: main (mmult.c:73)
- $==14585==$
- $=$  14585 $=$  Invalid write of size 8
- ==14585== at 0x80488BC: main (mmult.c:124)
- ==14585== Address 0x78 is not stack'd, malloc'd or (recently) free'd
### Optimization Cycle

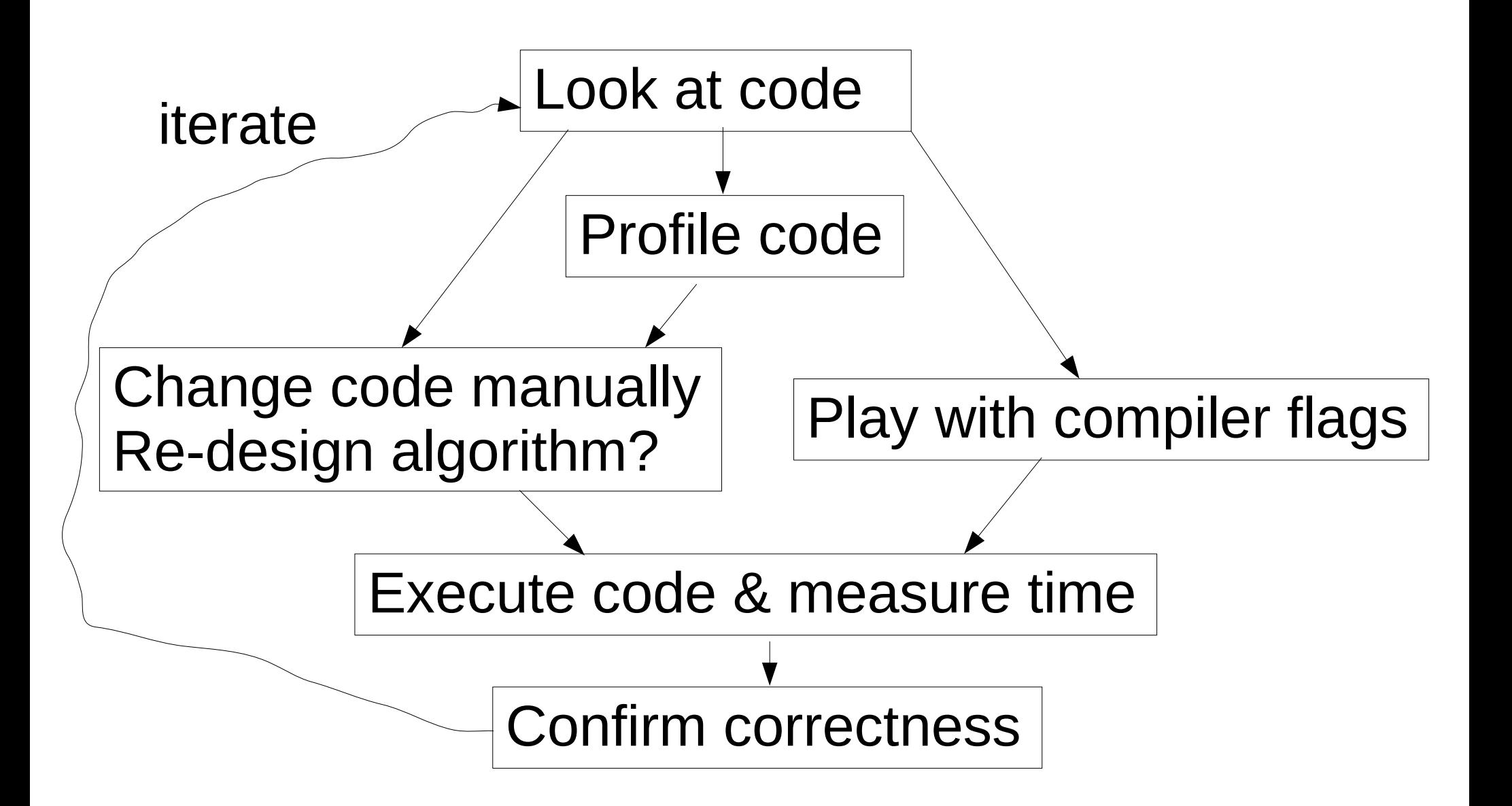

## Optimization Cycle

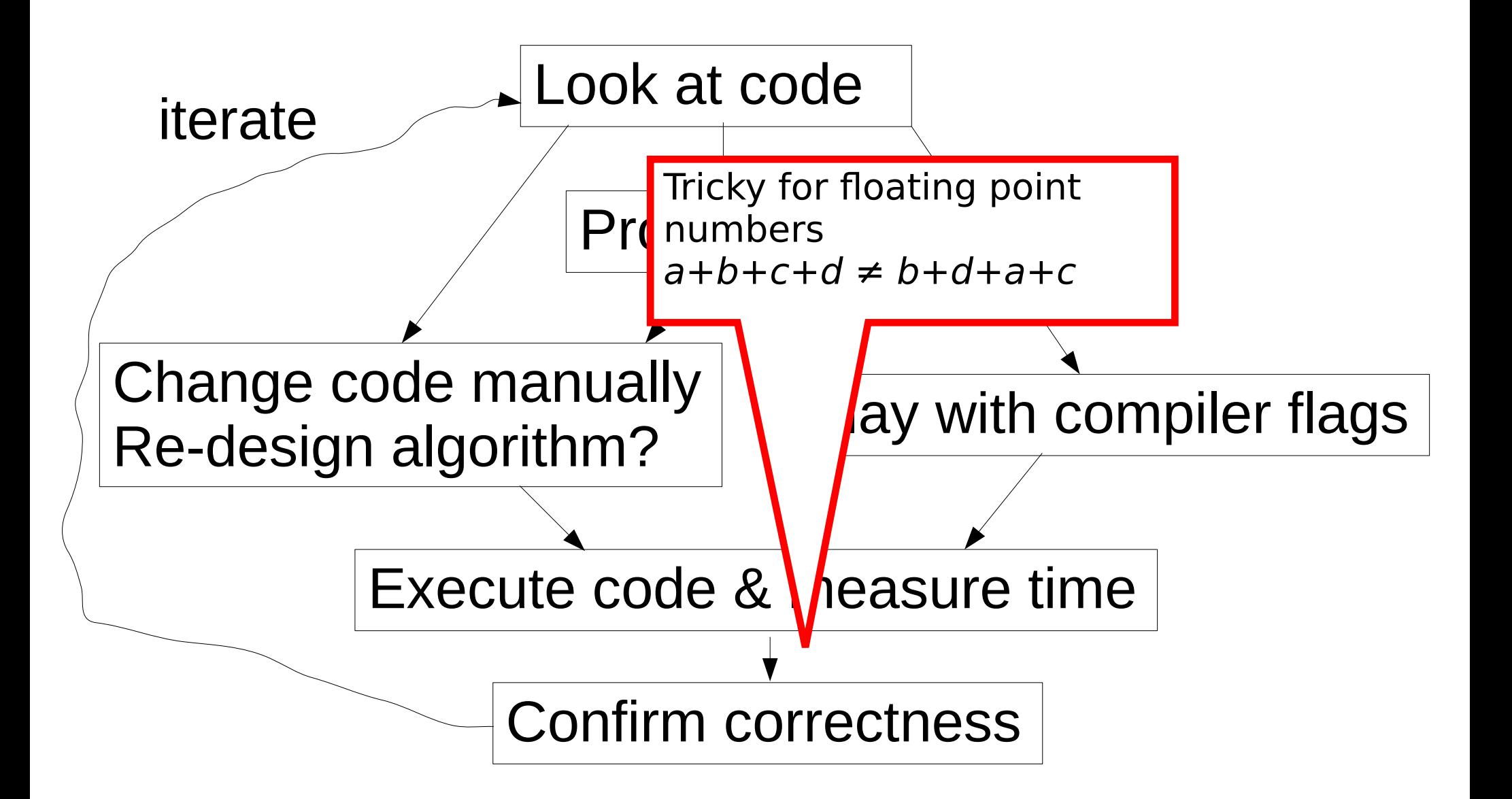

## Optimization Cycle

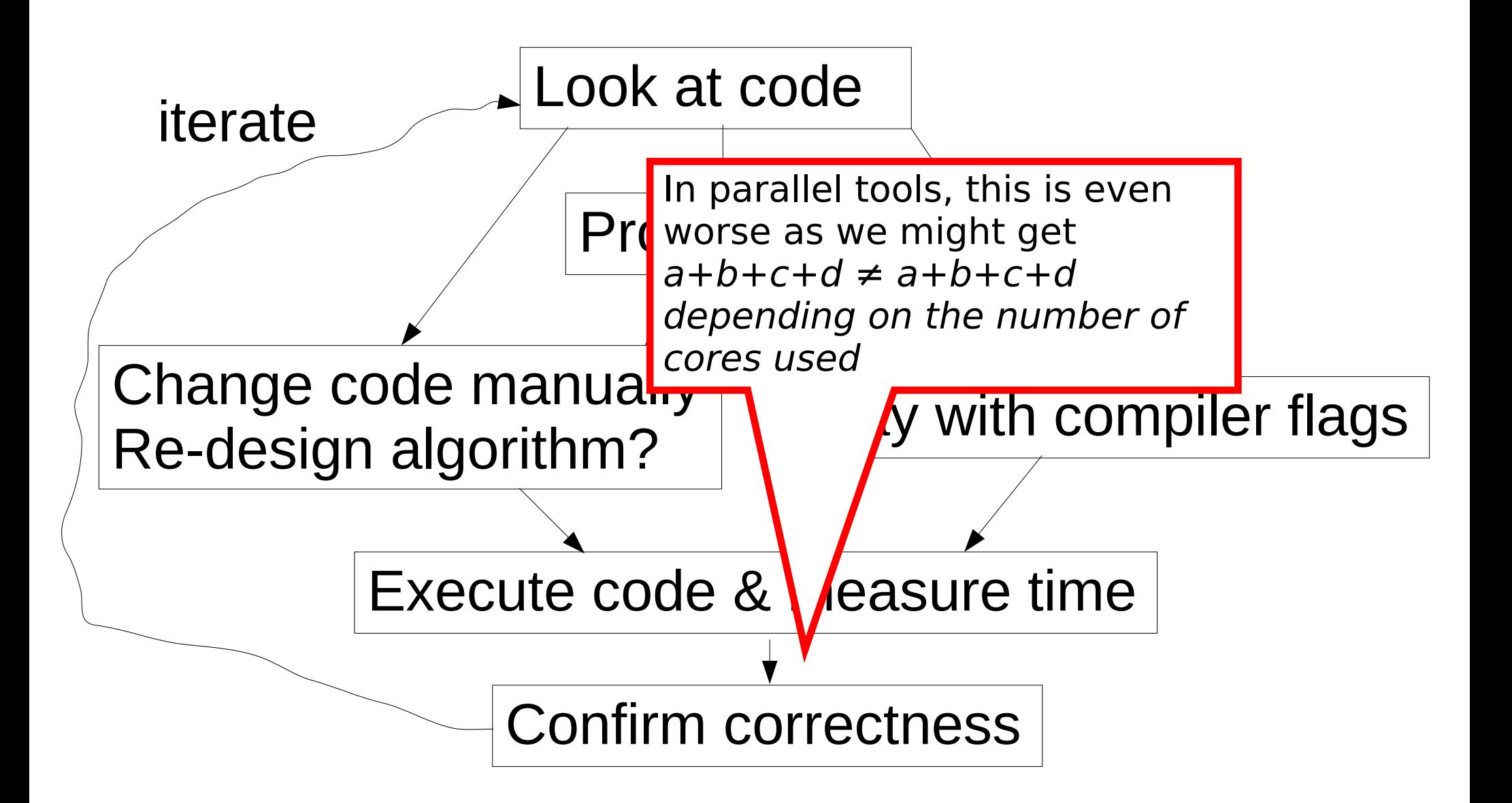

## BLAS: Basic Linear Algebra Subprograms

- Interface definition for linear algebra routines
- Several highly optimized implementations exist!
- Code optimization by using optimized libraries!
- Level 1 routines
	- Vector-vector ops
- Level 2 routines
	- Vector-matrix ops
- Level 3 routines
	- Matrix-matrix ops
- C-interface:
	- Functions preceded by **cblas\_**, e.g., **cblas\_dgemm()**
	- Arrays need to be contiguous in memory
	- Passed as pointers, **not** pointers of pointers

#### BLAS

- Implementations
	- GOTO-BLAS  $\rightarrow$  usually the fastest one
	- ATLAS-BLAS  $\rightarrow$  easier to install
	- Intel MKL Math Kernel Library

 $\rightarrow$  also offers fast implementations of  $exp()$ ,  $log()$  and other functions

- AMD AMCL
- Interfaces: matrix linearization:
	- $\rightarrow$  by rows or
	- $\rightarrow$  by columns?
- ATLAS has a C interface

## De-Normalized Floating Point Numbers

- On-line demo of my benchmark
- Micro-Benchmark available at: <https://github.com/stamatak/denormalizedFloatingPointNumbers>

#### De-Normalized Floating Point Numbers

- Internal representation > 64 bit, that deviates from IEEE 754 standard
- Allows for de-normalized floating point numbers to represent values near  $0 \rightarrow$  directly done by the hardware
- CPU issues floating point exception when using de-normalized floats
	- $\rightarrow$  this exception delays CPU by several cycles!
- J. Björndalen and O. Anshus: "Trusting floating point benchmarks-are your benchmarks really data-independent?" [http://www.hpc2n.umu.se/sites/default/files/events/para06/papers/paper\\_195.pdf](http://www.hpc2n.umu.se/sites/default/files/events/para06/papers/paper_195.pdf)

## Floating Point Numbers are the Root of all Evil!

- Read the classic paper: *What Every Computer Scientist Should Know About Floating Point Arithmetic*
- $\bullet$  link: <http://citeseerx.ist.psu.edu/viewdoc/summary?doi=10.1.1.22.6768>
- What can happen when we do parallel numerics?

## Floating Point Numbers are the Root of all Evil!

- Read the classic paper: *What Every Computer Scientist Should Know About Floating Point Arithmetic*
- $\bullet$  link: <http://citeseerx.ist.psu.edu/viewdoc/summary?doi=10.1.1.22.6768>
- What can happen when we do parallel numerics?
- For instance if we do likelihood calculations and run the same code twice with 2 and 4 cores?
- What could happen?

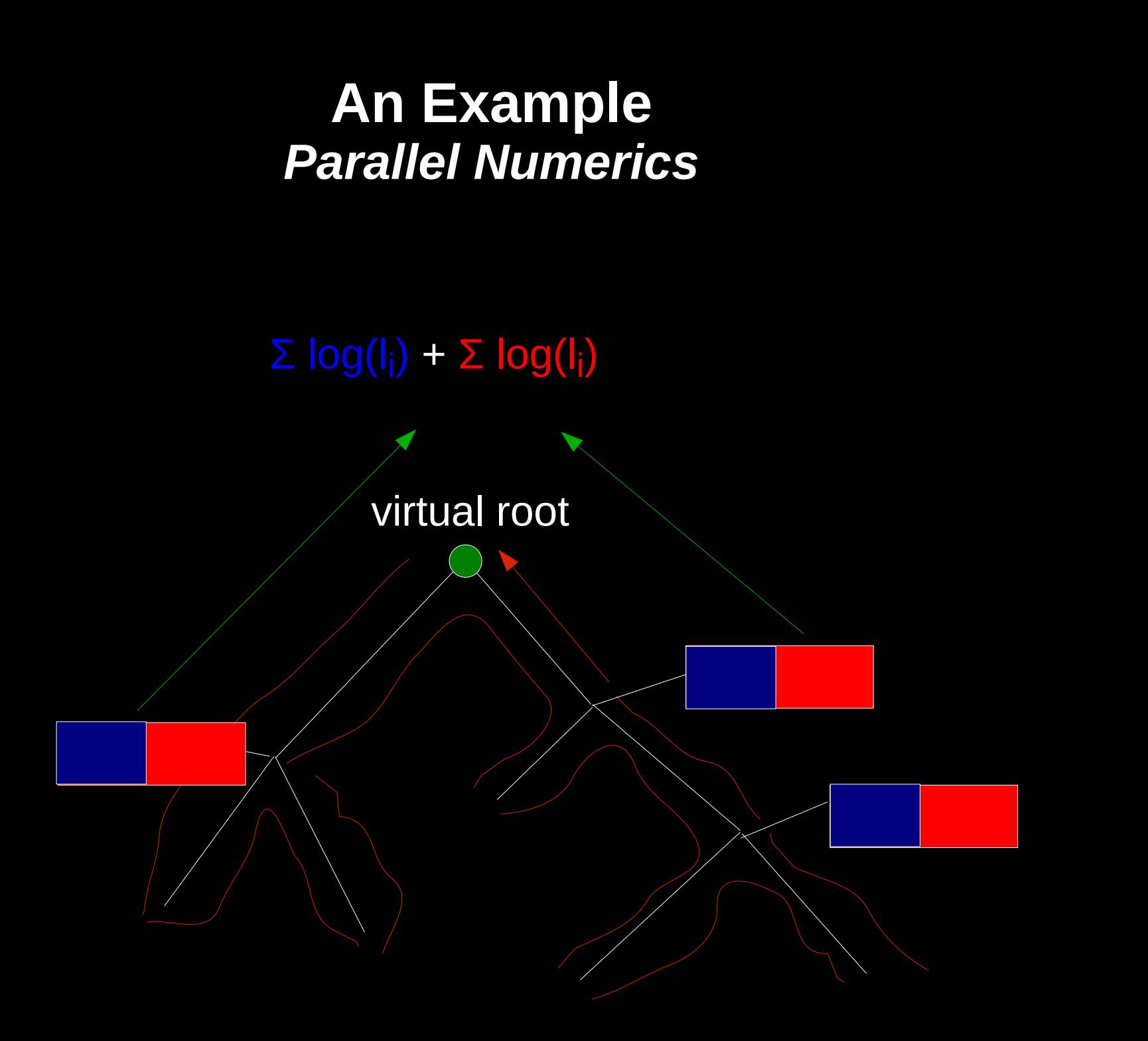

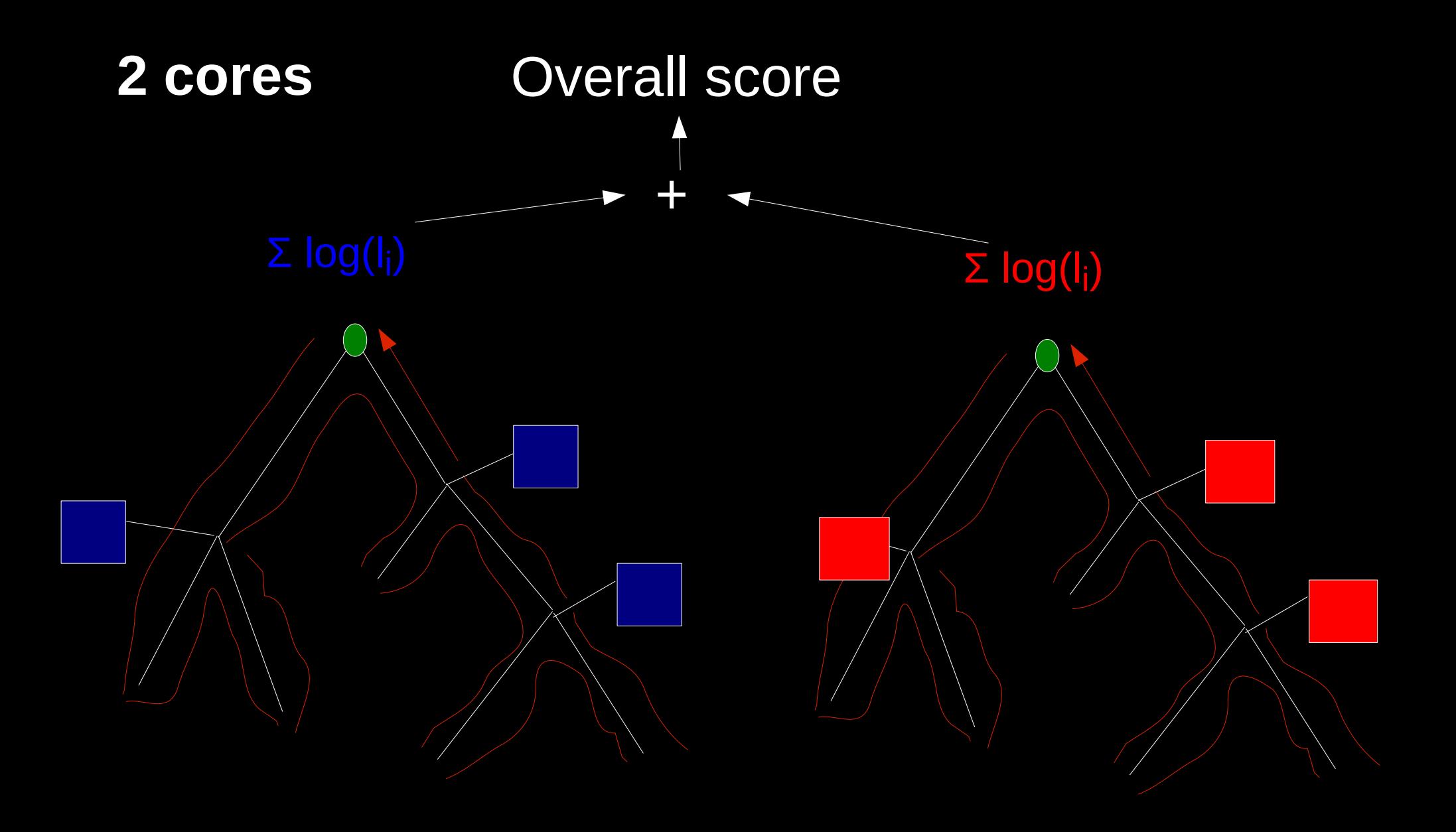

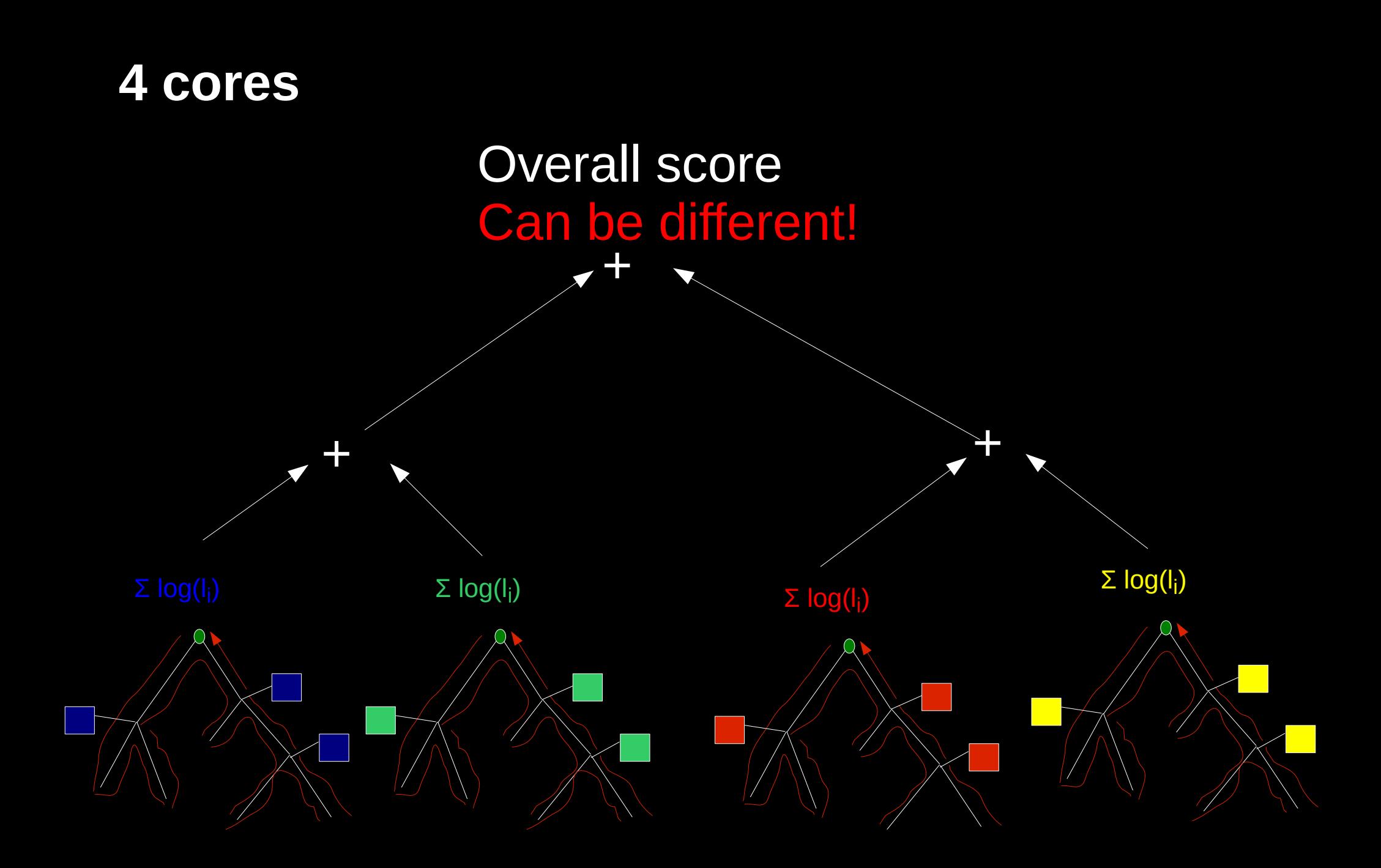

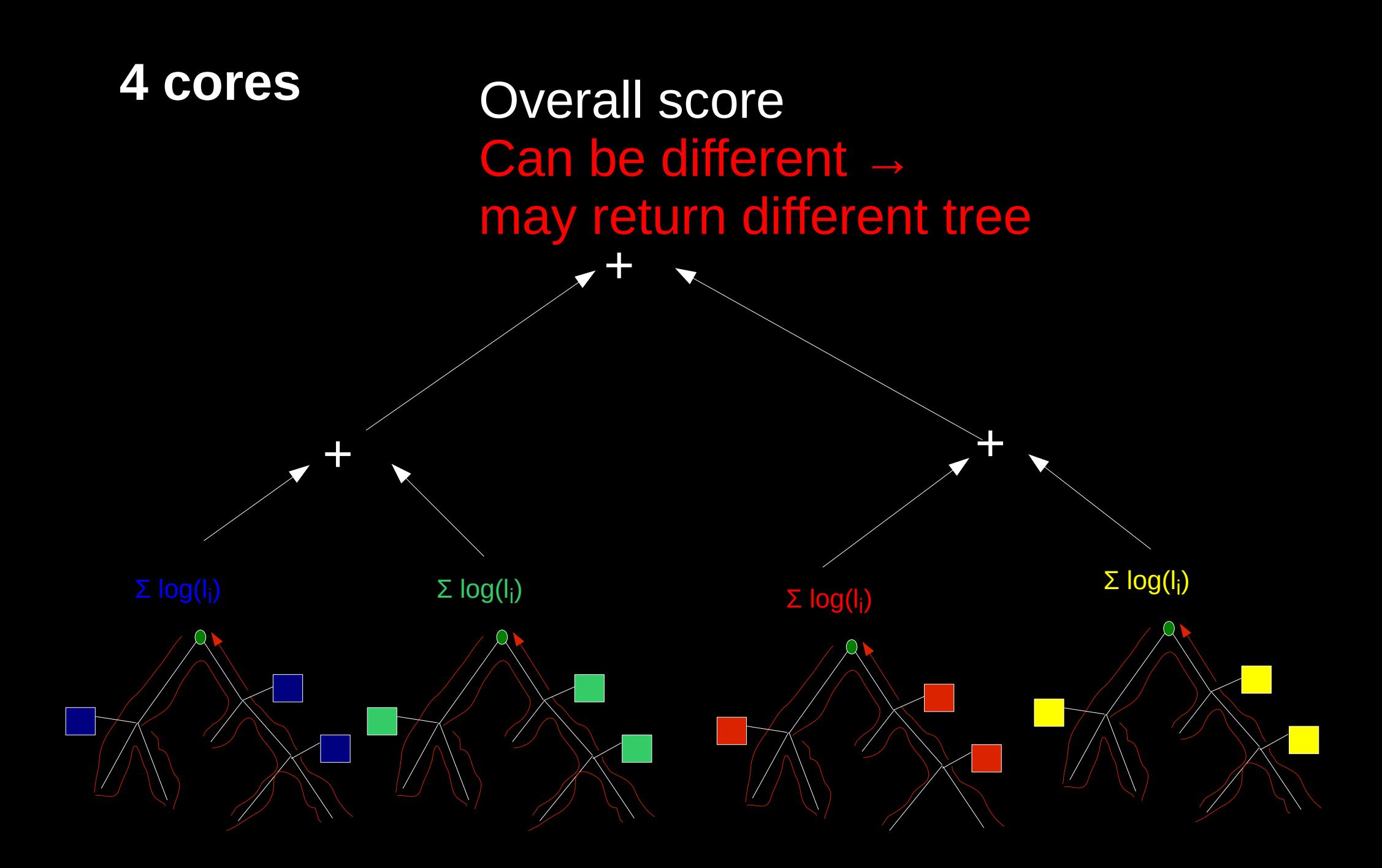

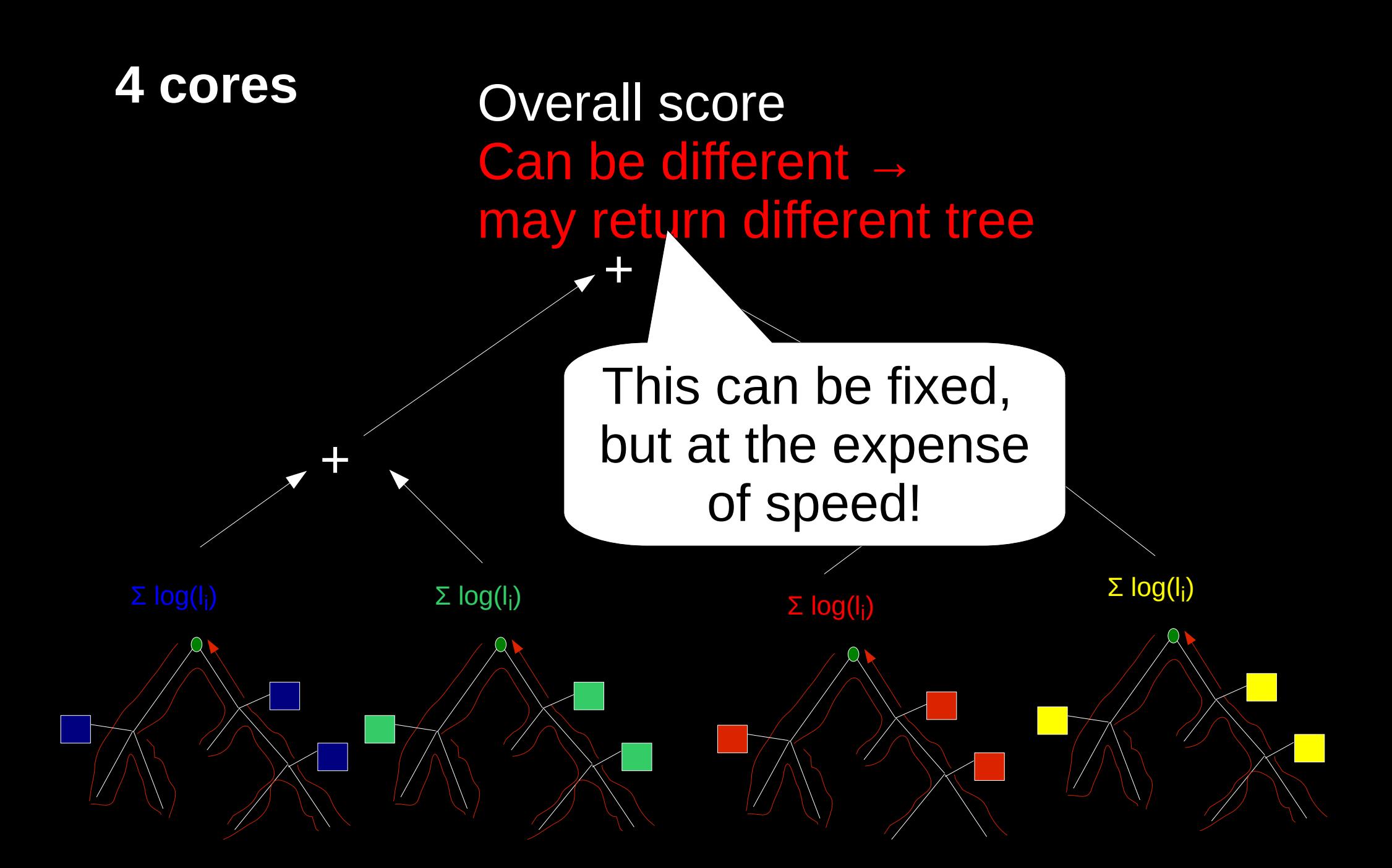

#### **Diverging tree Searches**

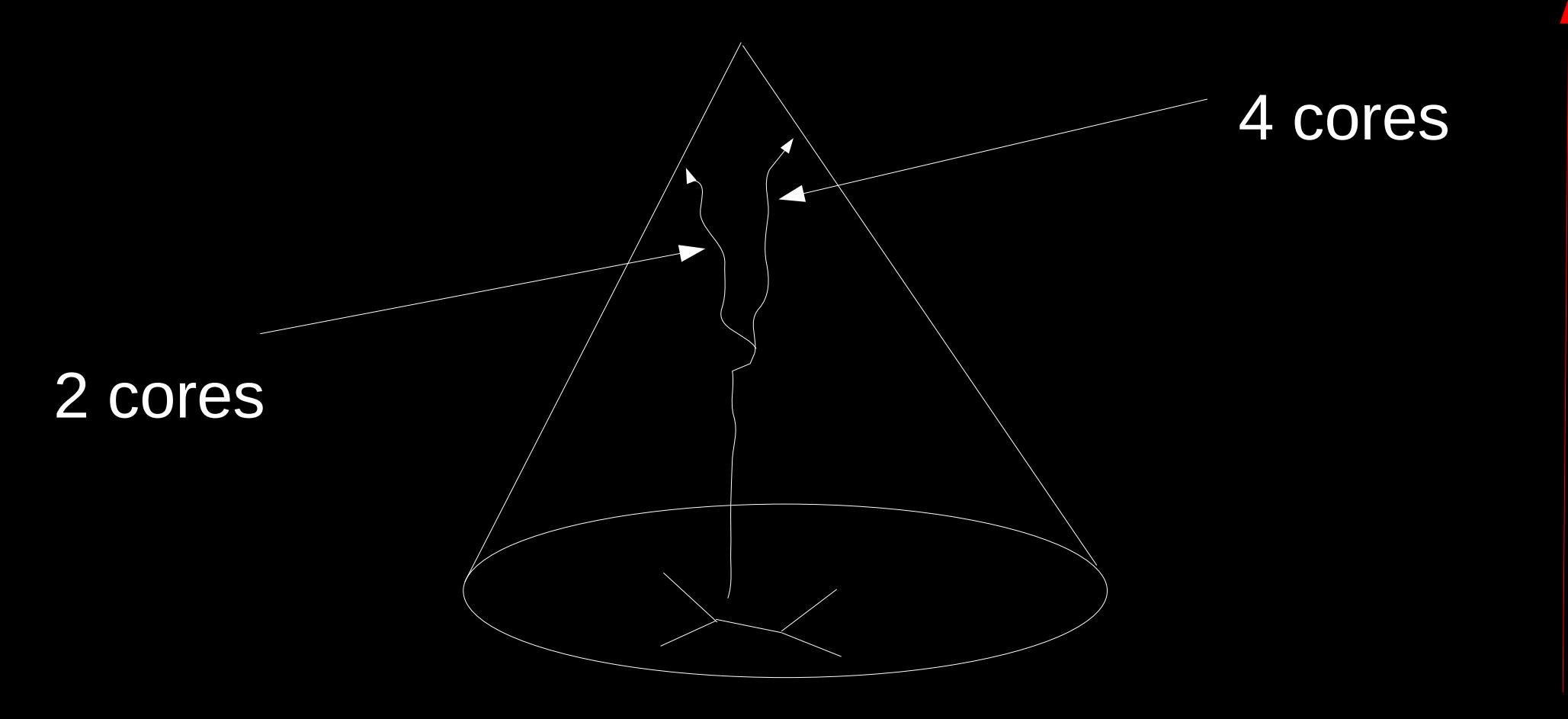

#### Likelihood scores

#### **Diverging tree Searches**

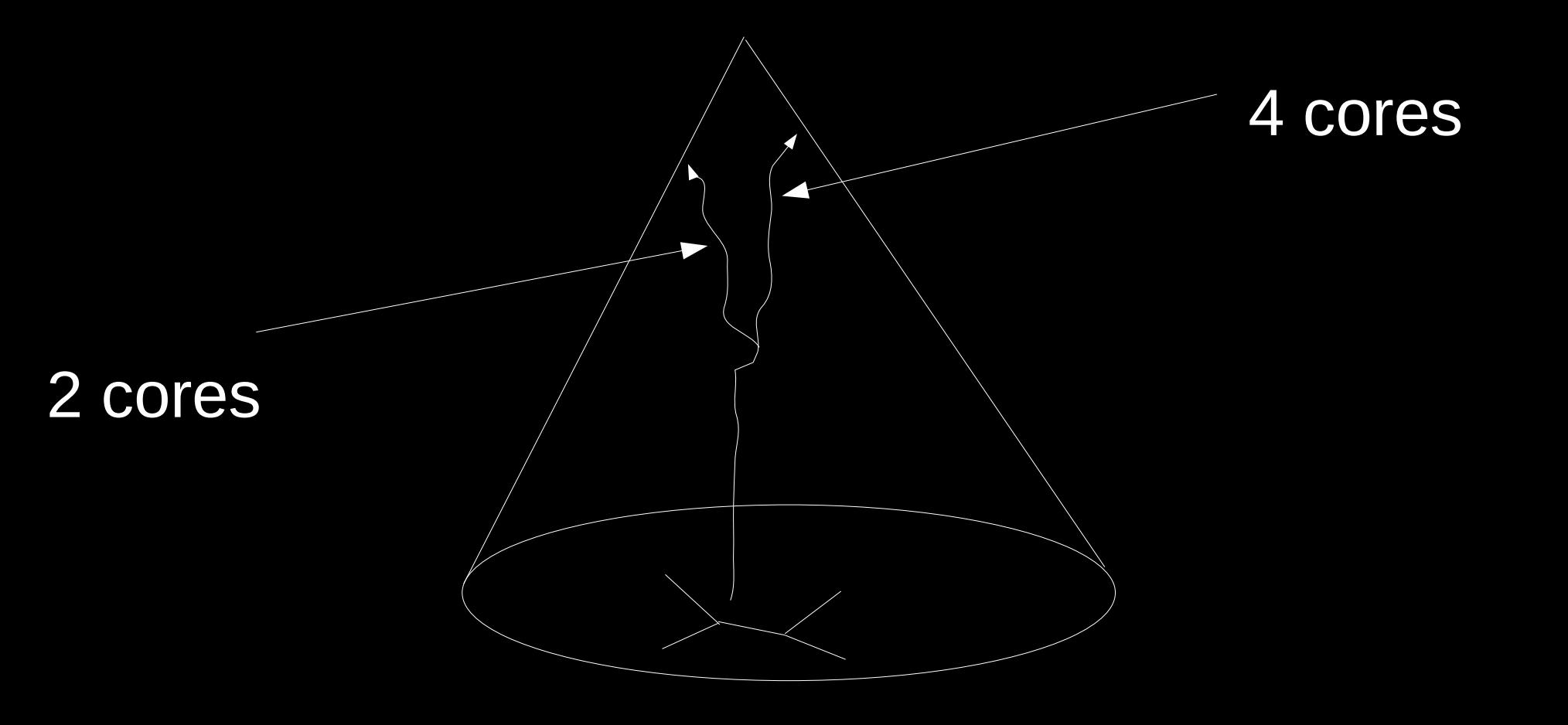

Likelihood

Reproducibility? scores

## Instruction Level Parallelism

- All processors since around 1985 use pipelining to overlap (and hence parallelize and accelerate) the execution of instructions
- Goal: increase amount of parallelism and hence speed at a low (mostly HW) level
- Two distinct approaches:
	- HW-based & dynamic
		- → RISC: **R**educed **I**nstruction **S**et **C**omputer/**C**omputing
	- SW (compiler)-based very long instruction words VLIW & static branch prediction
		- $\rightarrow$  Intel Itanium processor
- ILP represents very fine-grained low-level parallelism
- When tuning performance you must keep in mind that there is a pipelined processor!

## Levels of Parallelism

#### bottom-up

- ILP in a single pipeline
- SSE & AVX vector instructions on a single core
	- $\rightarrow$  has anybody ever used vector intrinsics?
	- $\rightarrow$  compilers are supposed to vectorize automatically
	- $\rightarrow$  often this doesn't work

 $\rightarrow$  our experience: plain, good C code versus manually vectorized code: speedup factor 4.5 (with 256 bit AVX instructions)

- Simultaneous multi-threading/Hyper-threading
- Thread-based (OpenMP/Pthreads) on shared memory
	- $\rightarrow$  multi-cores
	- $\rightarrow$  mostly
		- loop-level parallelism
		- Fork-join paradigm
	- $\rightarrow$  shared memory supercomputers
- MPI across nodes
	- $\rightarrow$  high bandwidth/low latency network interconnect
	- $\rightarrow$  current state-of-the art: Infiniband technology
	- $\rightarrow$  closely coupled parallel codes
- Distributed/Cloud computing

- Taxonomy of shared memory computers based on RAM address access times
- UMA: Uniform Memory Access
- NUMA: Non-Uniform Memory Access
	- $\rightarrow$  all multi-cores
	- $\rightarrow$  we actually have distributed shared memory!

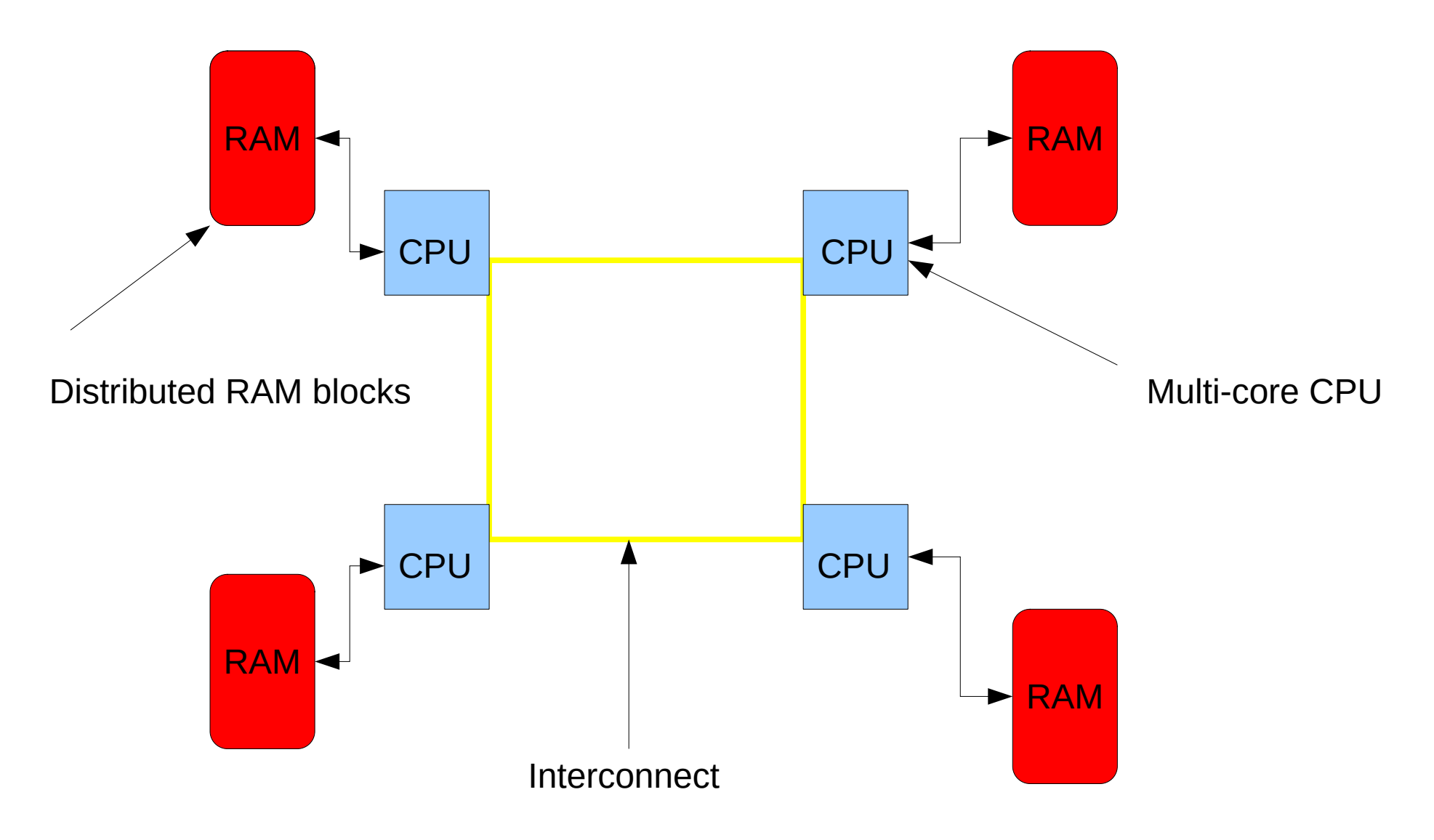

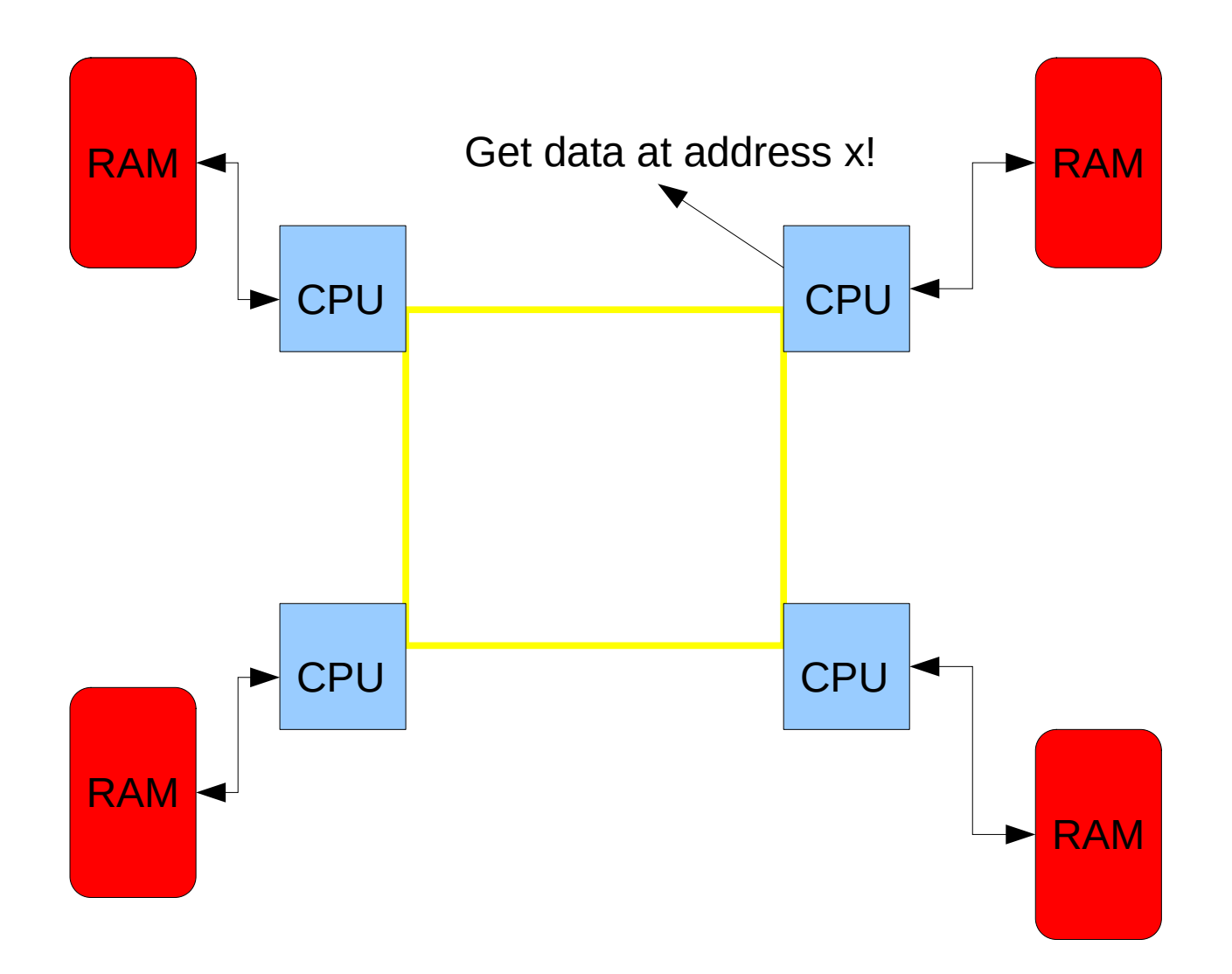

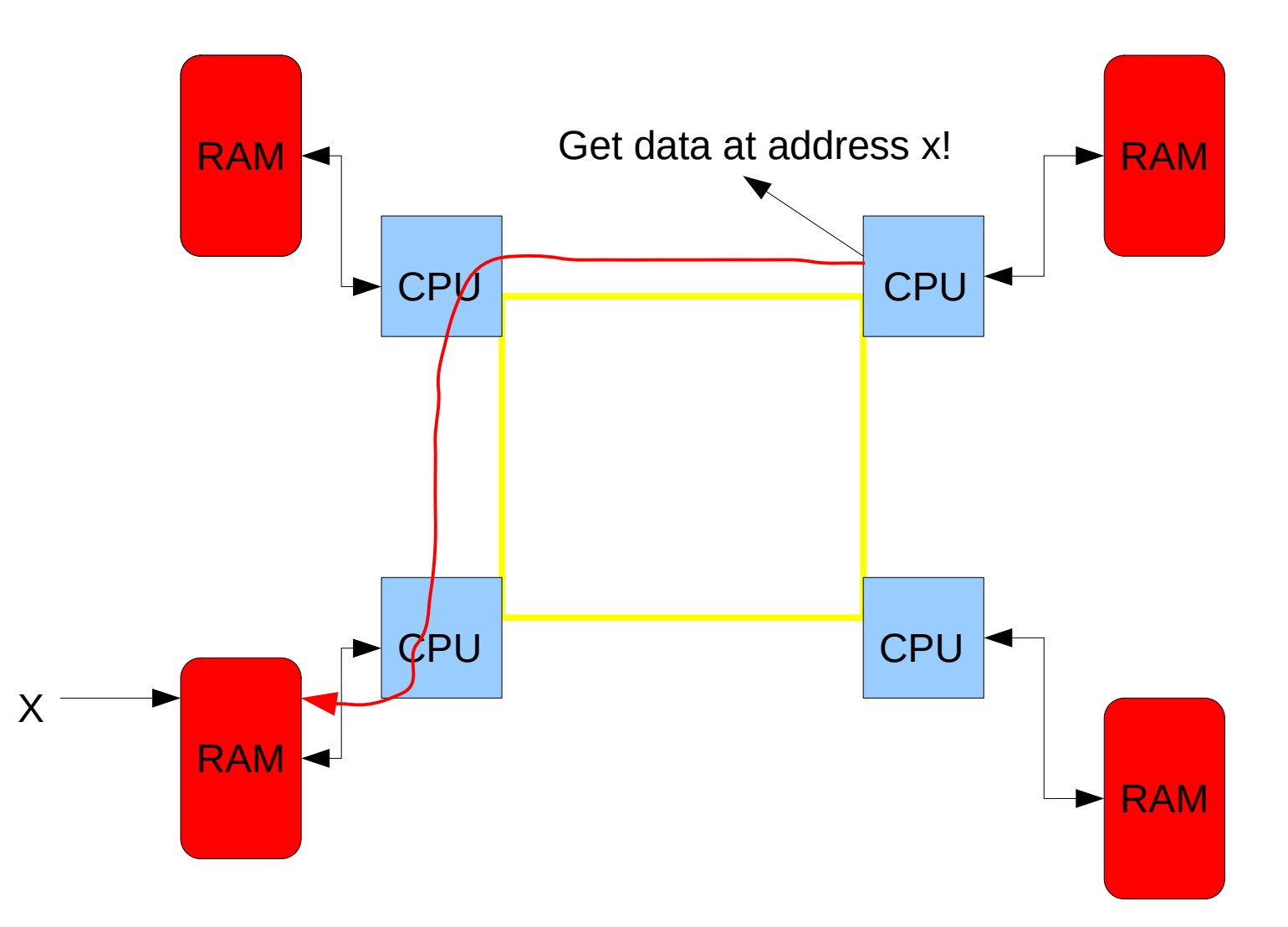

- We need to think about data locality when programming on a NUMA architecture!
- What happens when a thread on a NUMA system allocates memory?

- We need to think about data locality when programming on a NUMA architecture!
- What happens when a thread on a NUMA system allocates memory?
	- $\rightarrow$  first touch policy!
- Page gets allocated to RAM block closest to the first core that does a writing access

 $\rightarrow$  there also exist performance issues associated to *thread-to-core* pinning

 $\rightarrow$  can you imagine what could be the problem here

# Top500 list

- List of top 500 supercomputer systems in the world
- Benchmarking based on LINPACK linear algebra package

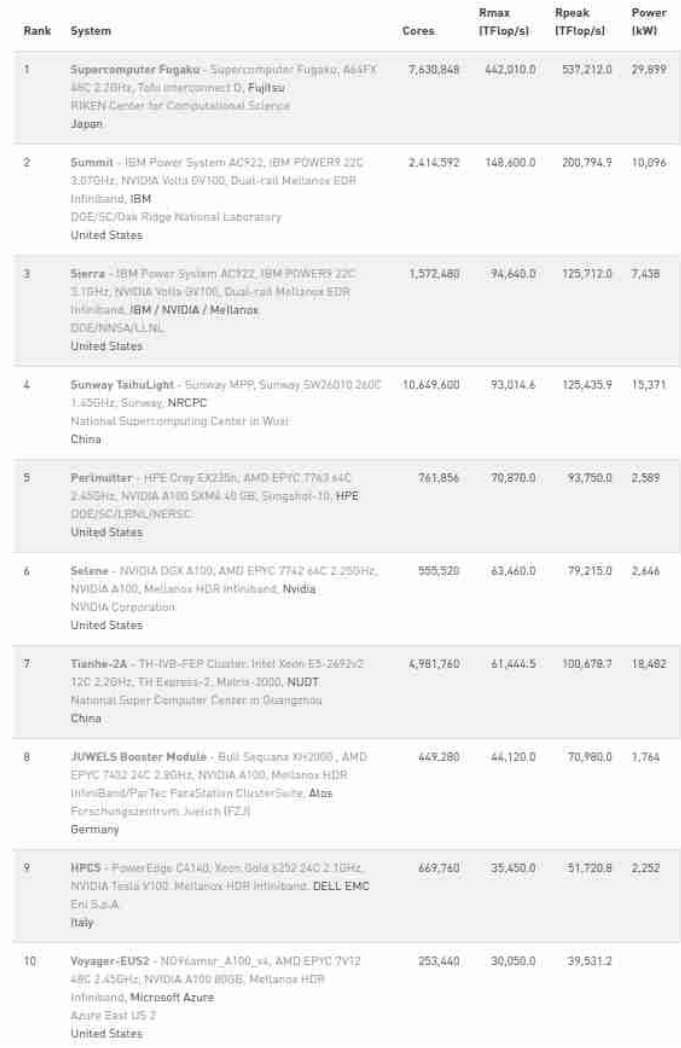

# Top500 list

- List of top 500 supercomputer systems in the world
- Benchmarking based on LINPACK linear algebra package Rmax Rosak Powe  $TFloo/s1$ ITFtop/s1 DOW) Rank System Cores

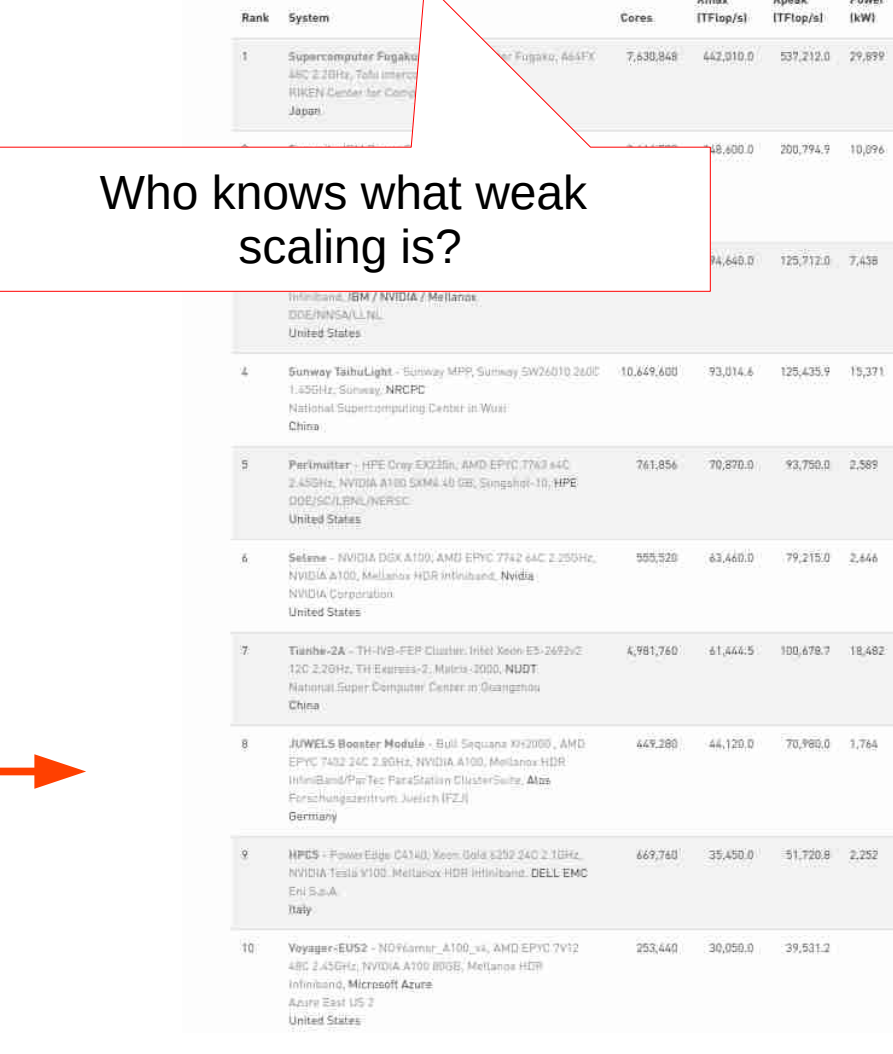

# OpenMP

- **Open** specifications for **M**ulti-**P**rocessing
- Easy semi-automatic parallelization of codes for shared memory systems
- Just insert so-called **pragmas** into the code to parallelize loops (mostly)
- Based upon PThreads
- Needs a dedicated OpenMP-enabled compiler
- In comparison to direct usage of PThreads
	- faster implementation
	- provides the programmer less control over what is happening!

#### OpenMP Hello World

```
#include <omp.h>
#include <stdio.h>
#include <stdlib.h>
int main(void)
\{ int id,i; 
    omp set num threads(4);
#pragma omp parallel for private(id)
    for (i = 0; i < 4; ++i)\{id = comp get thread num(); printf("Hello World from thread %d\n", id);
     }
     return 0;
}
```
### The Memory Gap

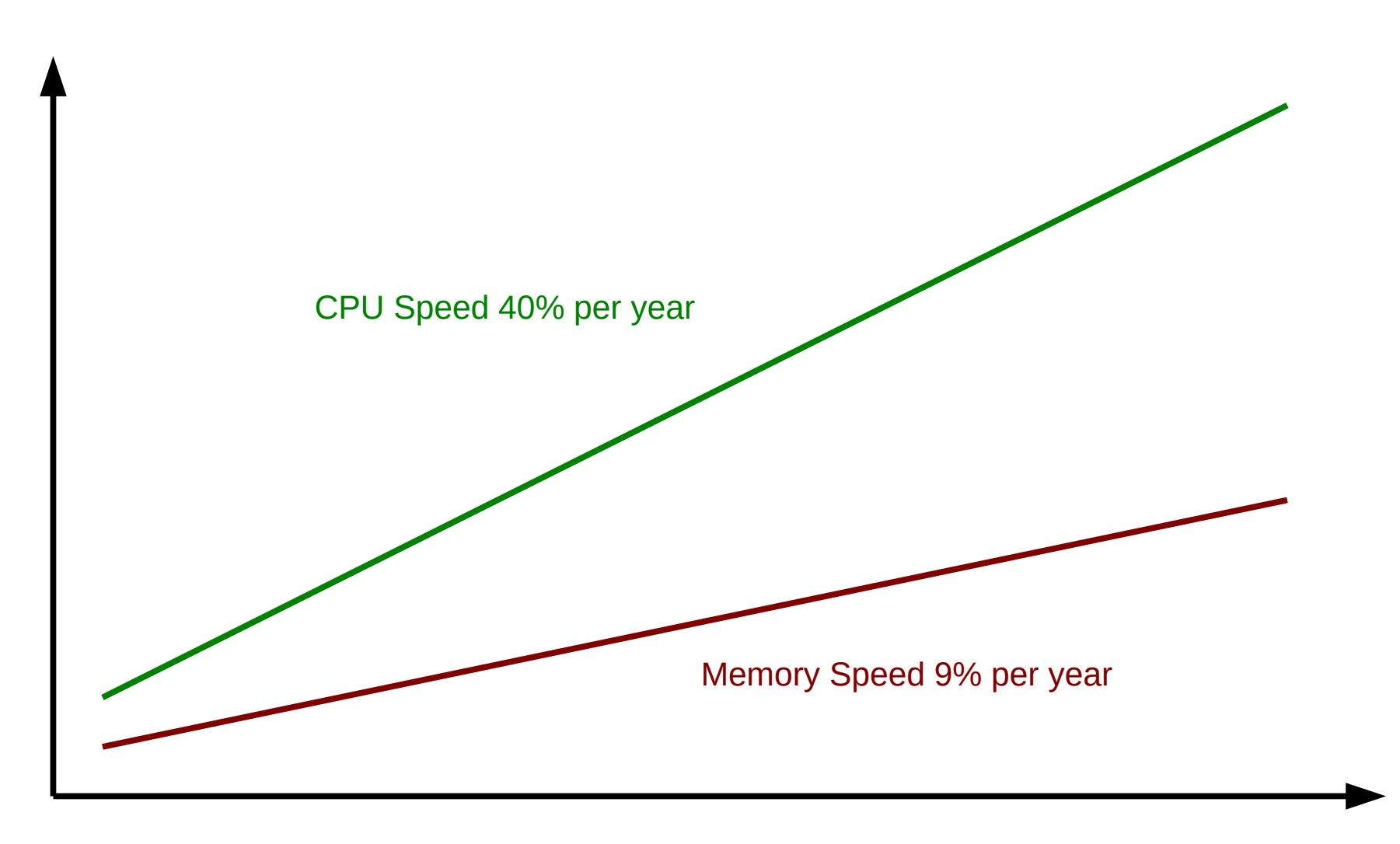

#### What we hope for

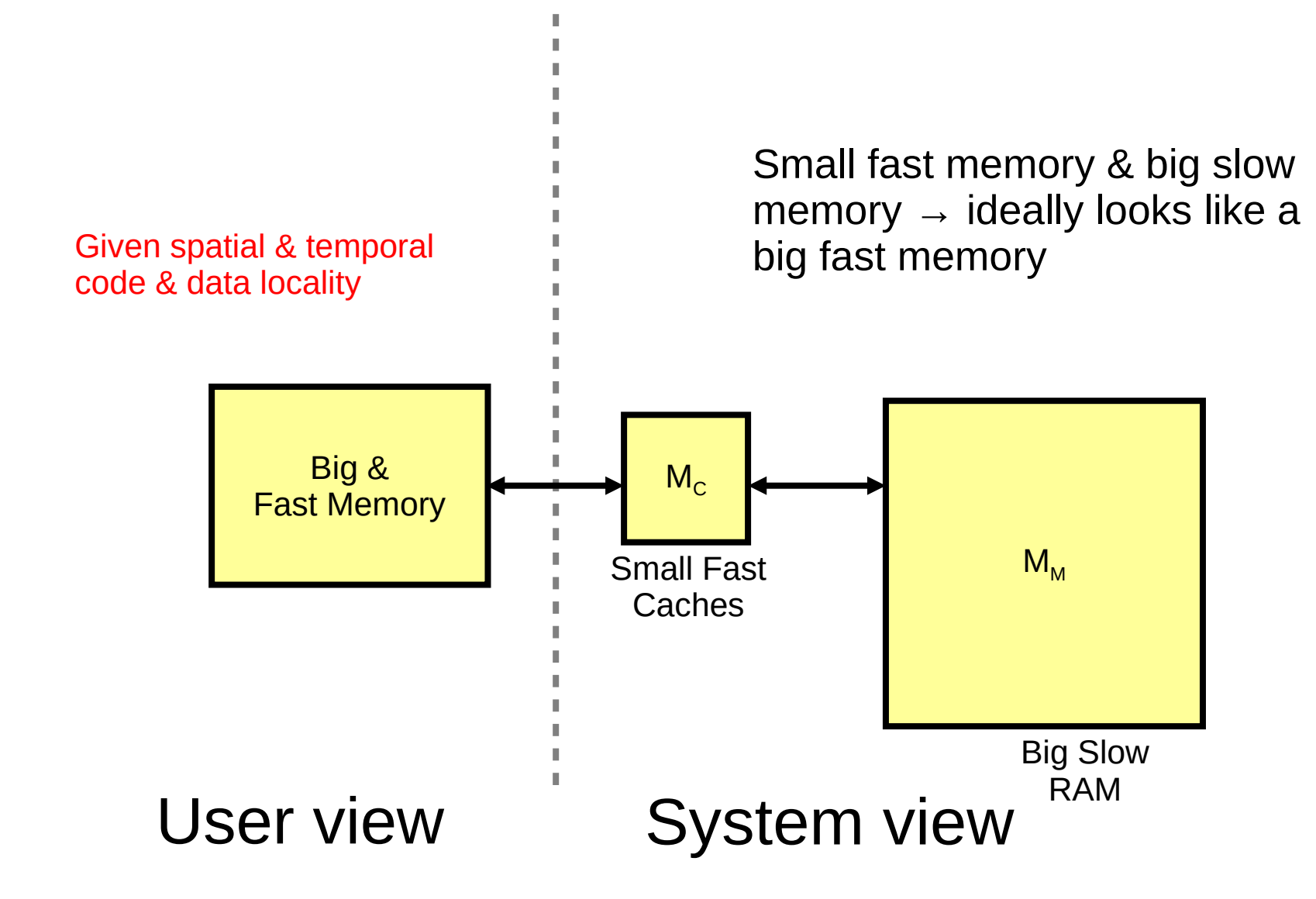

## Principles of Cache Memories & Paging Algorithms

- What I wanted to hear:
	- Temporal locality of data accesses
	- Spatial locality of data accesses
- The term cache comes from the French verb *cacher* (hiding)
	- $\rightarrow$  Caches hide the memory latency
- If temporal and spatial data locality are not given, caches have no effect
	- $\rightarrow$  random memory access patterns
	- $\rightarrow$  e.g., accessing hash tables!

## Cache Coherence

- In a shared memory system with multiple caches
- How do we make sure that copies of the same address *x* in RAM that may reside in two or more caches are consistent when one cache copy is changed?
	- $\rightarrow$  cache coherency protocols
- We often talk about *ccNUMA* 
	- $\rightarrow$  cache-coherent NUMA

## Measuring Parallel Performance

- *Speedup*:  $S = T(1)/T(p)$
- It can't be stated frequently enough
	- $T(1)$  actually refers to the fastest sequential implementation/algorithm available, everything else should be reported as **relative** speedup!
- *Scalability*: Up to how many CPUs do we get good speedups?
- We distinguish between:
	- $\rightarrow$  *weak scaling*: scale up the problem size as we add cores
	- $\rightarrow$  *strong scaling*: keep problem size fixed as we add cores

## Super-linear speedups

- Reducing the per-CPU memory footprint of parallel programs via data distribution can yield super-linear speedups due to increased cache efficiency due to increased total cache size
- Below: RAxML on an AMD Barcelona multi-core system:

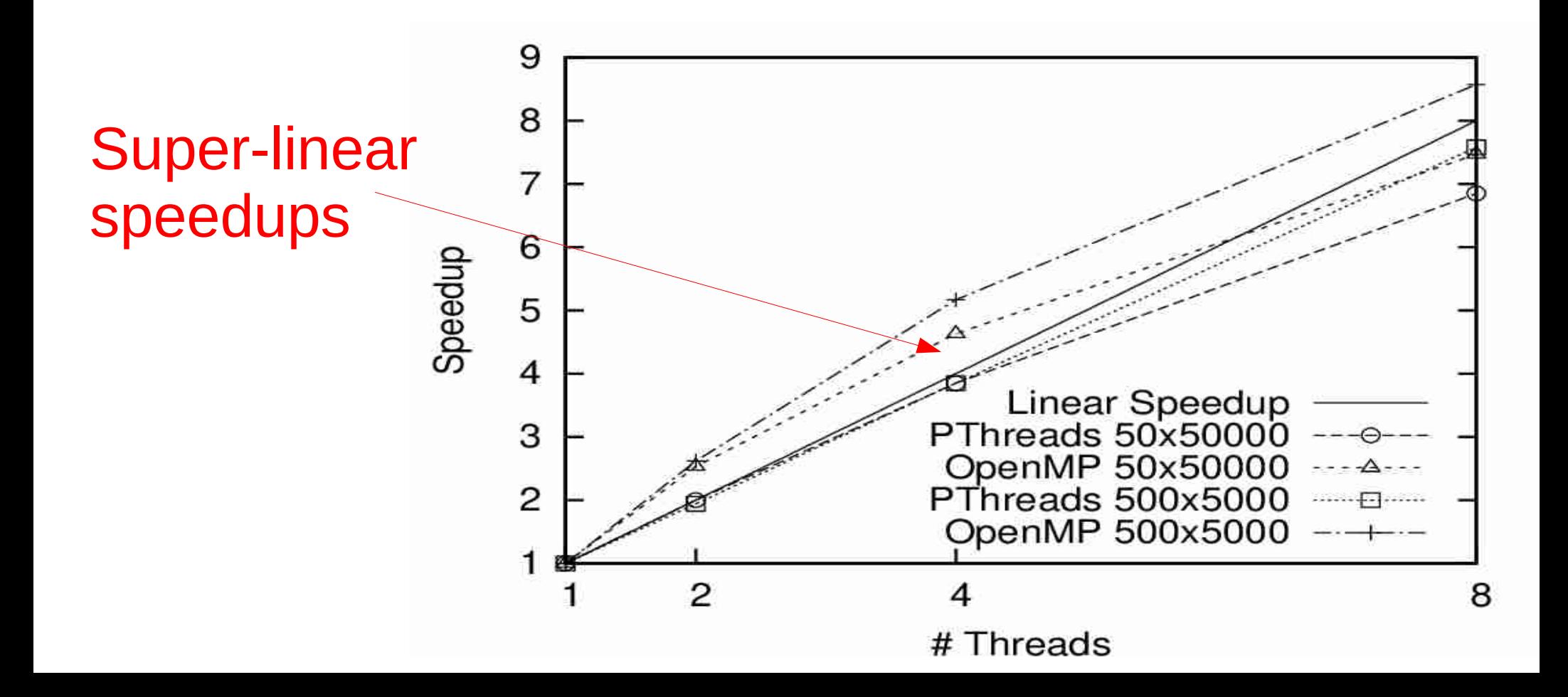

### Example

- Sequential code total memory footprint of 20 MB
- Assume a machine with 2 cores and two caches of 10MB each

 $\rightarrow$  if we use one core, the working set of 20MB will not fit into cache

 $\rightarrow$  if we use two cores, the working set of 20 MB will entirely fit into the two caches

#### Amdahl's Law

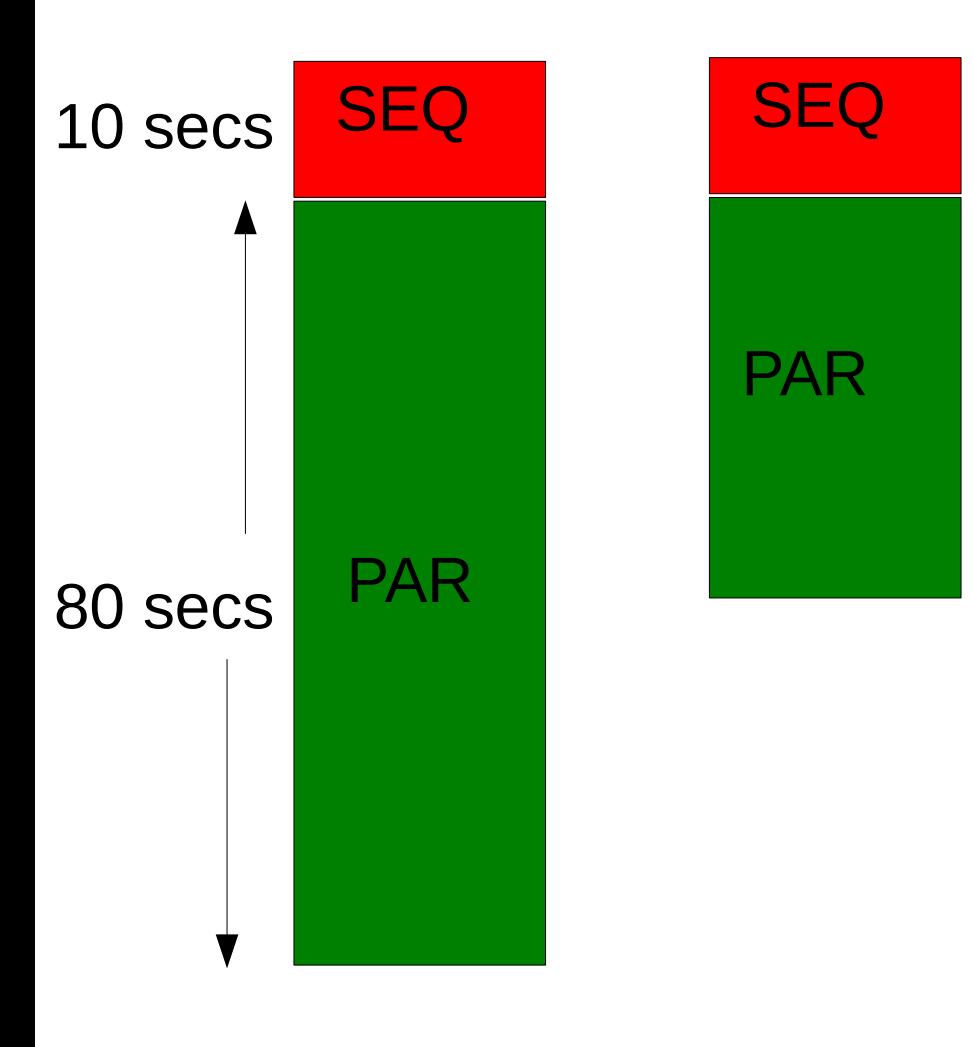

2 CPUs

1 CPU

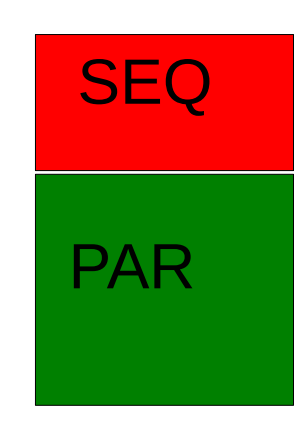

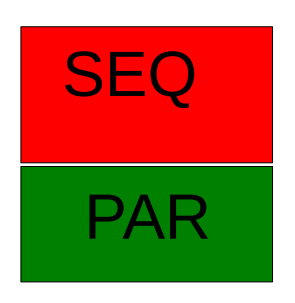

At some point execution times will be dominated by the sequential part of the code Solutions: let's pray for cache efficiency optimize sequential part parallel I/O

8 CPUs

4 CPUs
#### Amdahl's Law

- Scalability to large number of processors is limited by sequential part of program
- Every program has a sequential portion, even if it is just the time needed to start all the threads or MPI processes!
- More formally:

```
speedup \leq 1 / (f + ((1 - f)/p)))
```
where f is the fraction f with  $0 \le f \le 1.0$  of the program that must be executed sequentially

- Thus for  $p \rightarrow$  infinity the maximum speedup  $S_{max} \leq 1/f$
- If the  $f: = 0.01 \rightarrow S_{max} \le 100$  :-(
- IMPORTANT: here we are assuming linear speedups for the part that can be parallelized!
- Solutions
	- $\cdot$  Hope that f is small
	- $\bullet$  Make f small
	- May be counter-balanced by cache-efficiency!

### Amdahl's law

- This is a real issue
- Encountered it while developing our codes ExaBayes and ExaML
- Reduced parallel I/O times at start-up from 15 to 1 minute on about 4000 cores!

#### **ExaBayes and ExaML**

- **Exascale Bayesian and Maximum Likelihood** Phylogenetic Inference
- Codes for phylogenetic inference on supercomputers
- Scale up to 32,000 cores on SuperMUC x86 system
- Analyze datasets with 200 taxa and 100,000,000 sites

#### **Handling I/O in ExaBayes and ExaML**

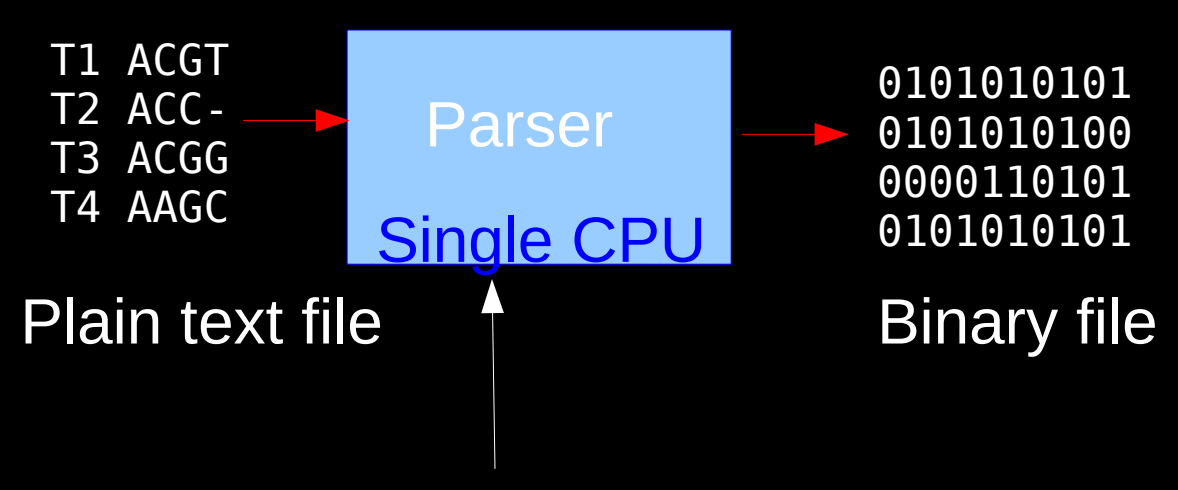

Error checking, site compression

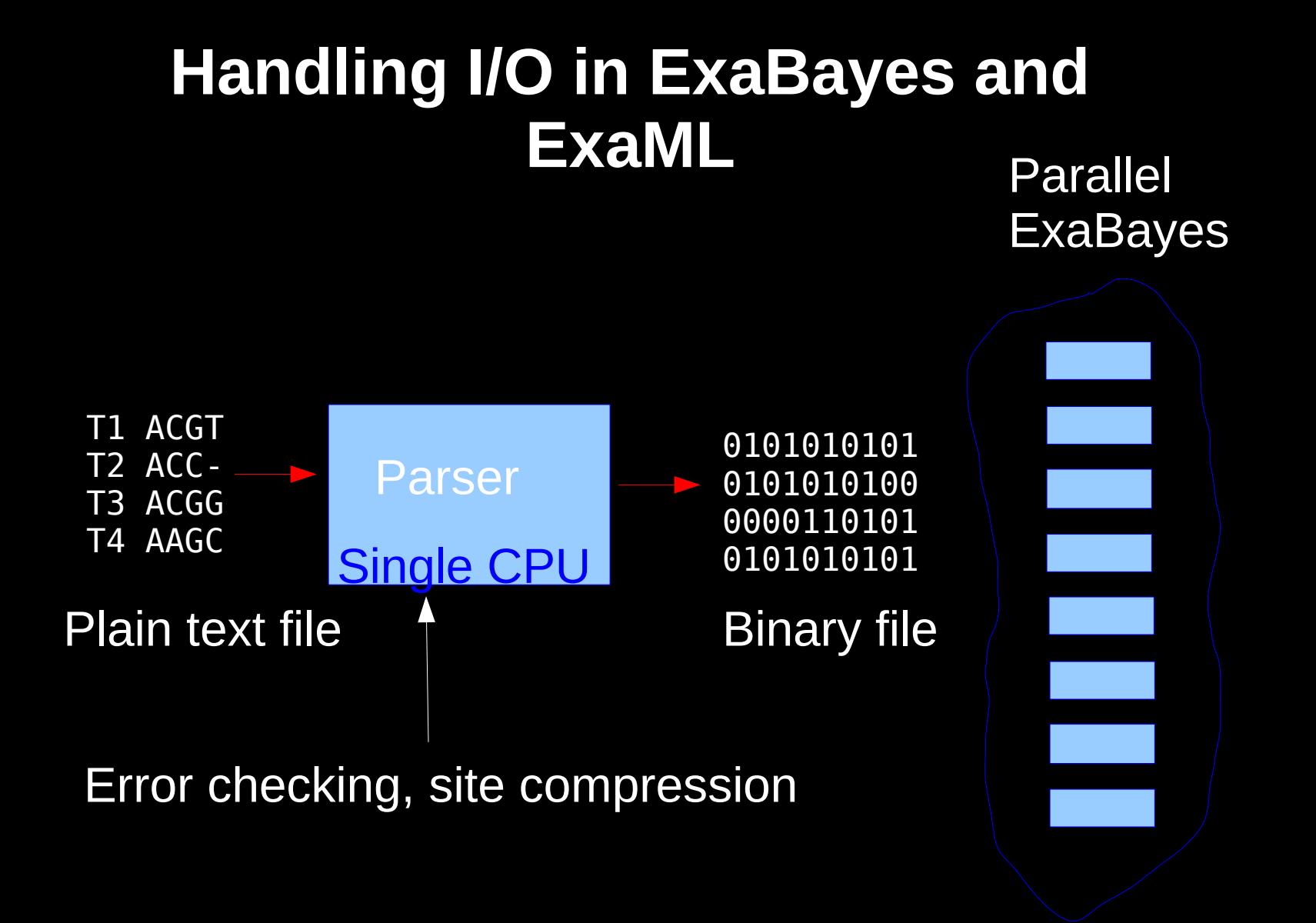

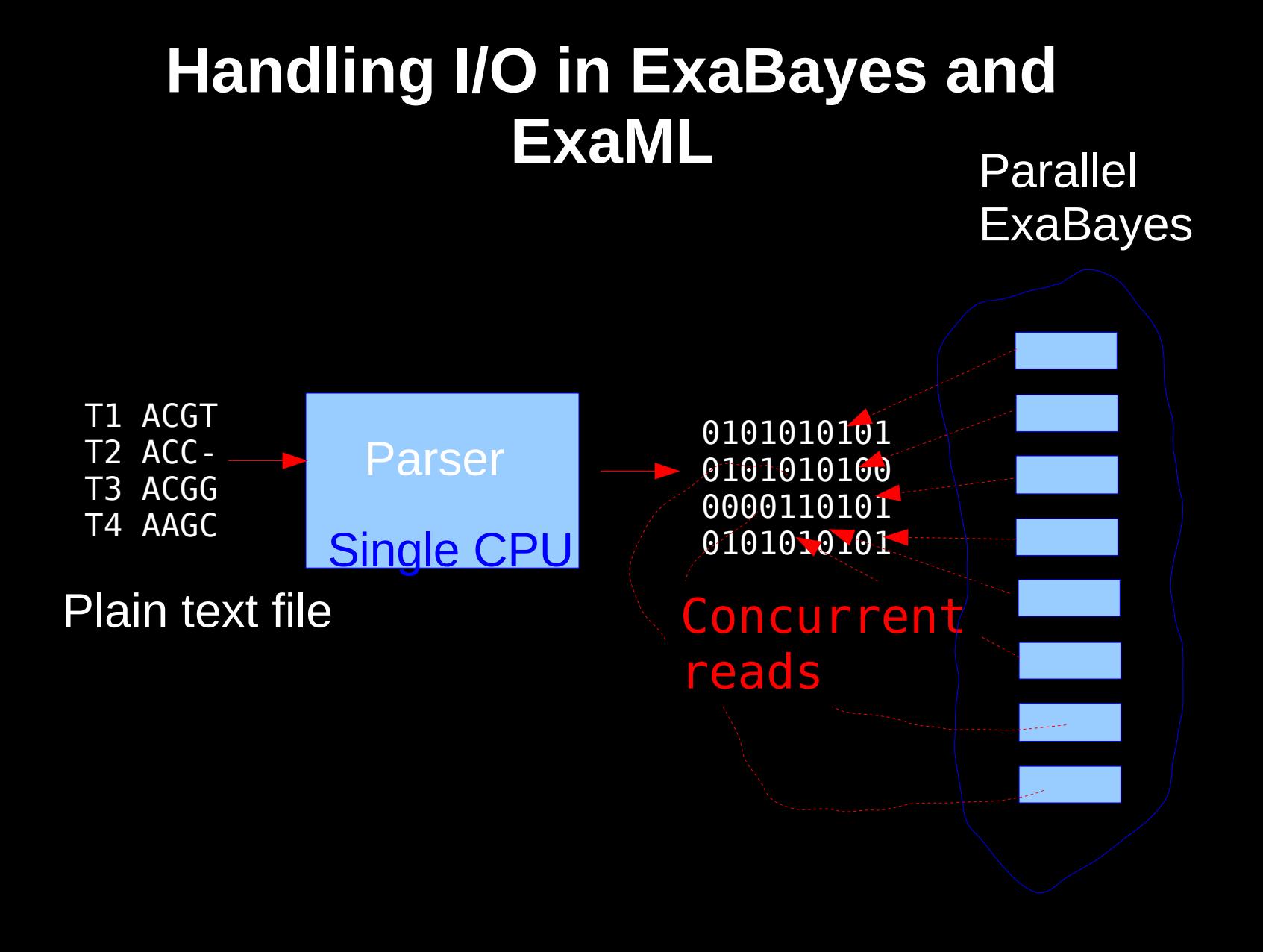

Twelve Ways to Fool the Masses when Giving Performance Results on Parallel Computers by David H. Bailey

#### **Who cares about Amdahl's law anyway:**

2. Present performance figures for an inner kernel, and then represent these figures as the performance of the entire application.

It is quite difficult to obtain high performance on a complete large-scale scientific application, timed from beginning of execution through completion. There is often a great deal of data movement and initialization that depresses overall performance rates. A good solution to this dilemma is to present results for an inner kernel of an application, which can be souped up with artificial tricks. Then imply in your presentation that these rates are equivalent to the overall performance of the entire application.

Twelve Ways to Fool the Masses when Giving Performance Results on Parallel Computers by David H. Bailey

#### **Who cares about Amdahl's law anyway:**

2. Present performance figures for an inner kernel, and then represent these figures as the performance of the entire application.

It is quite difficult to obtain high performance on a complete large-scale scientific application, timed from beginning of execution through completion. There is often a great deal of data movement and initialization that depresses overall performance rates. A good solution to this dilem**ter is to present results for an inner kernel of** an application, which **can be souped up with artificial tricks.** Then imply in your preset that these rates are equivalent to the  $\alpha$  overall performance of the entire application.

Full list at: <http://crd-legacy.lbl.gov/~dhbailey/dhbpapers/twelve-ways.pdf>

#### MPI API for parallelizing Code on **Distributed Memory Architectures**

- **M**essage **P**assing **I**nterface
- Send-Receive Paradigm
- Point to Point Communication
- Collective Communication

#### Communication Schemes

#### Direct/point-to-point

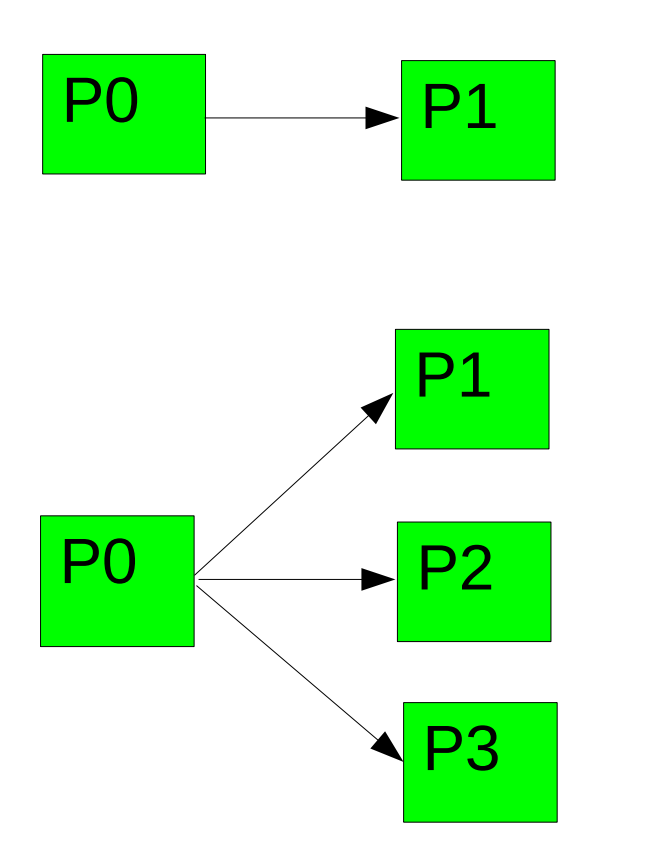

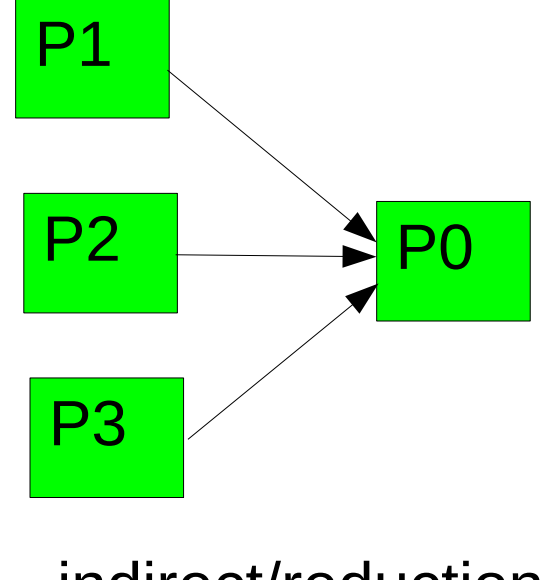

indirect/reduction

broadcast/multicast

## Classic MPI Programming Error

```
MPI Init (&argc, &argv);
```

```
\frac{1}{2} starts MPI \frac{*}{2}
```

```
MPI Comm rank (MPI COMM WORLD, &rank);
```

```
\frac{1}{2} get current process id */
```
MPI Comm size (MPI COMM WORLD, &size);

/\* get number of processes \*/

• Those three commands must be the very first at the beginning of main() !

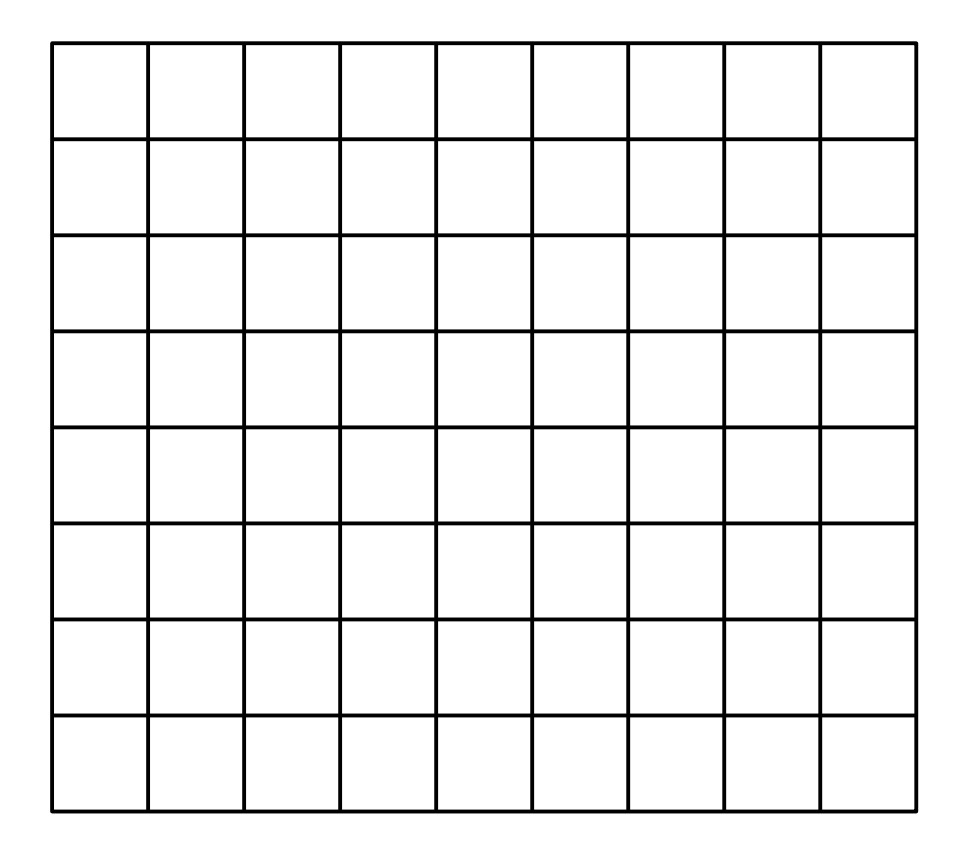

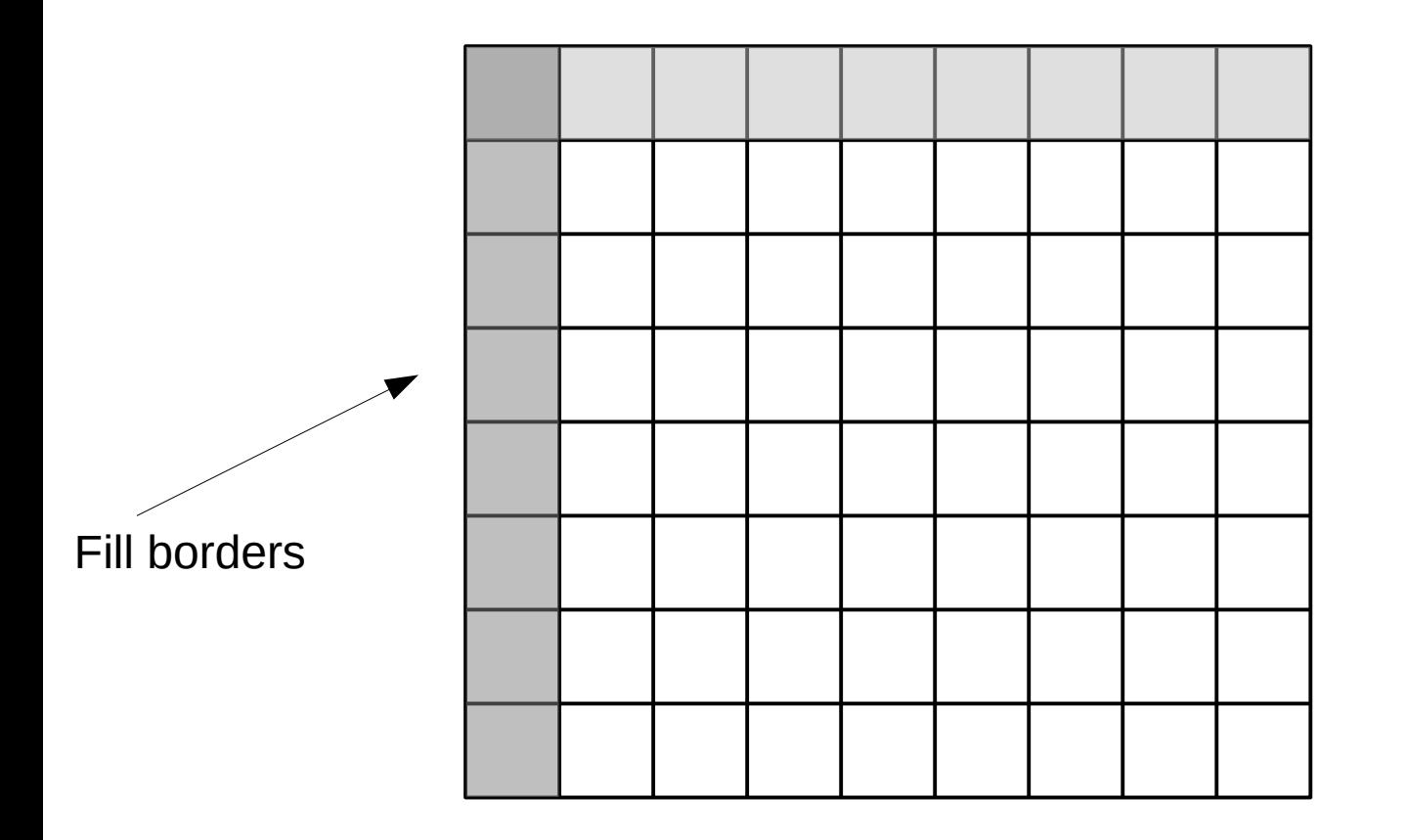

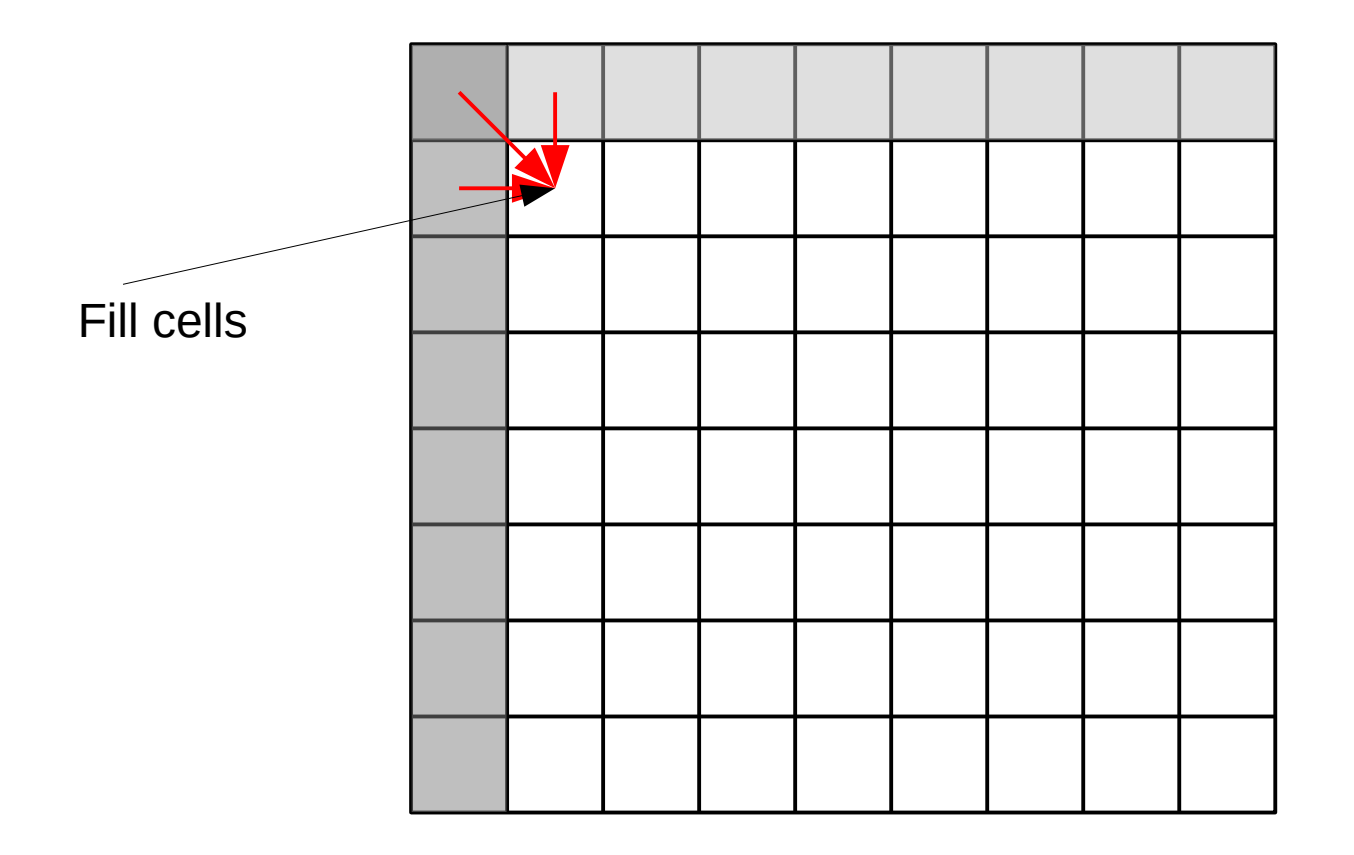

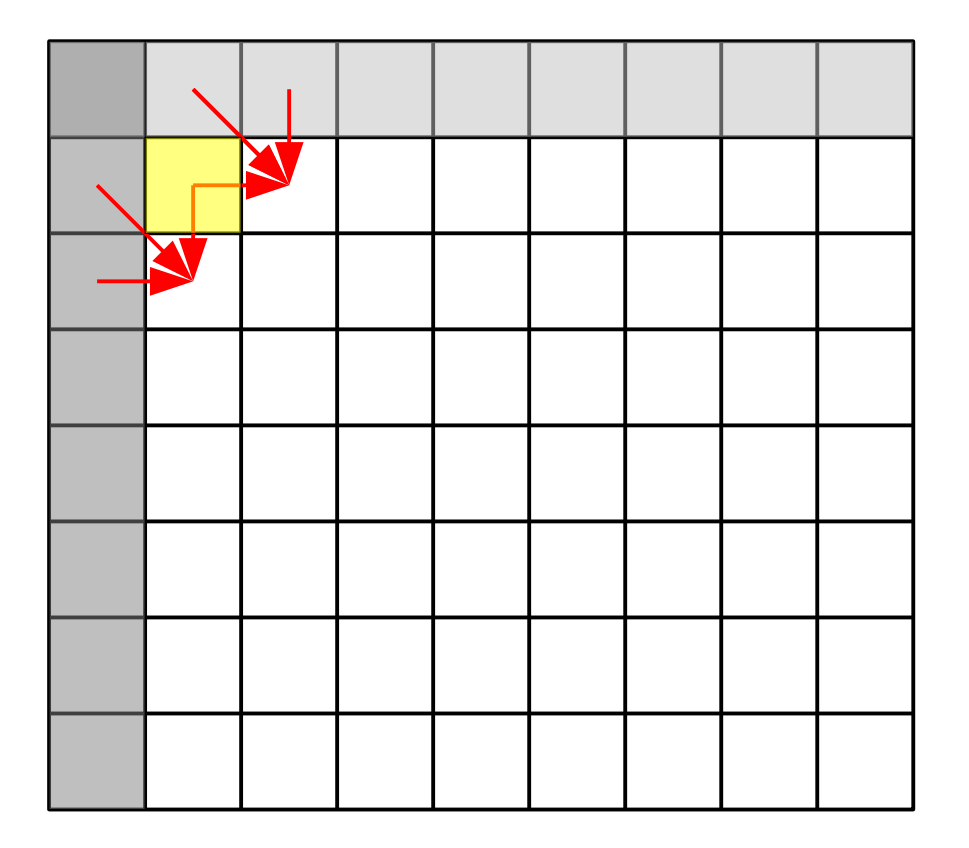

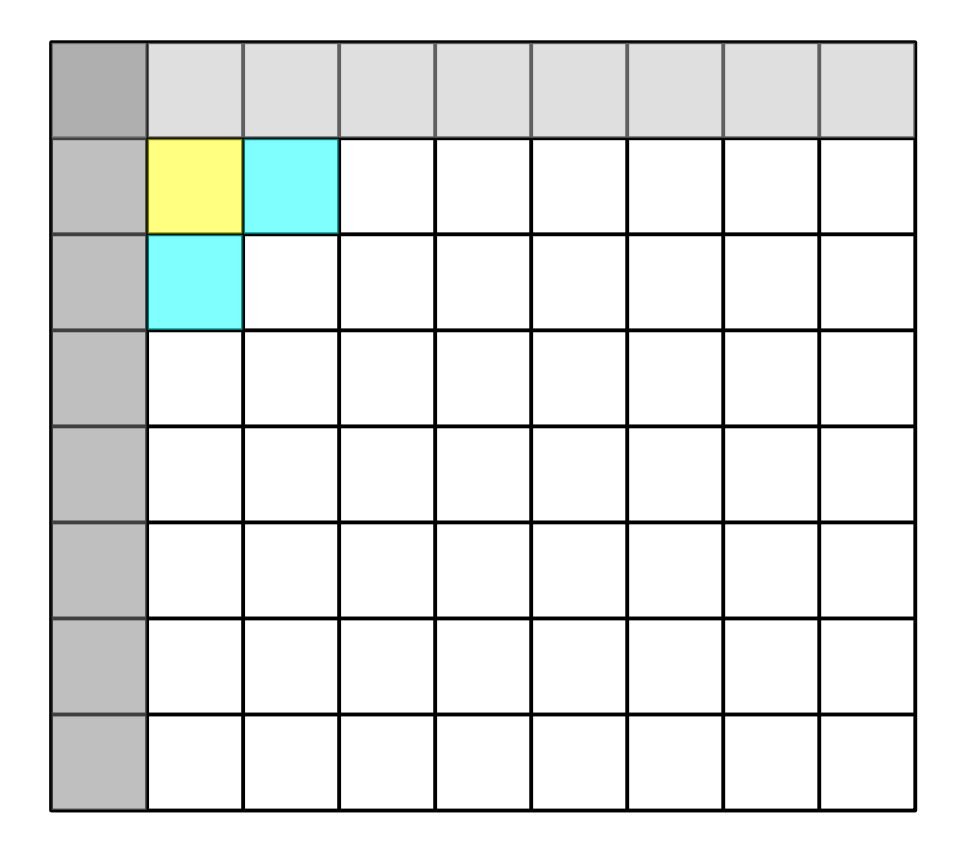

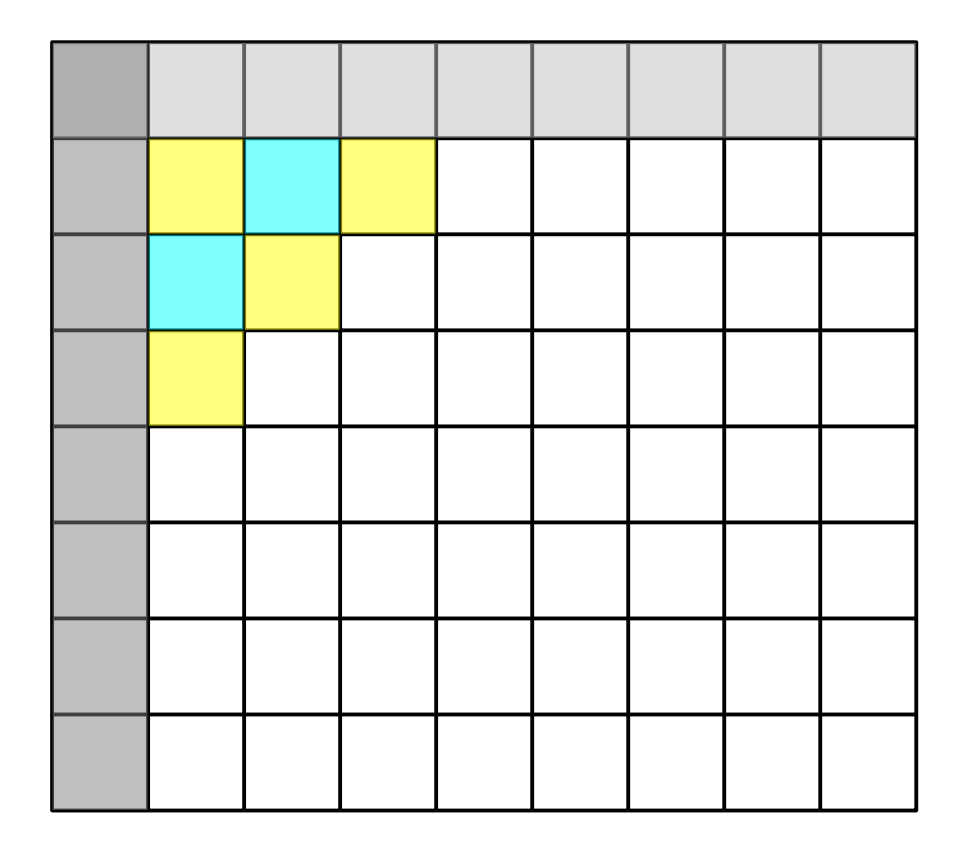

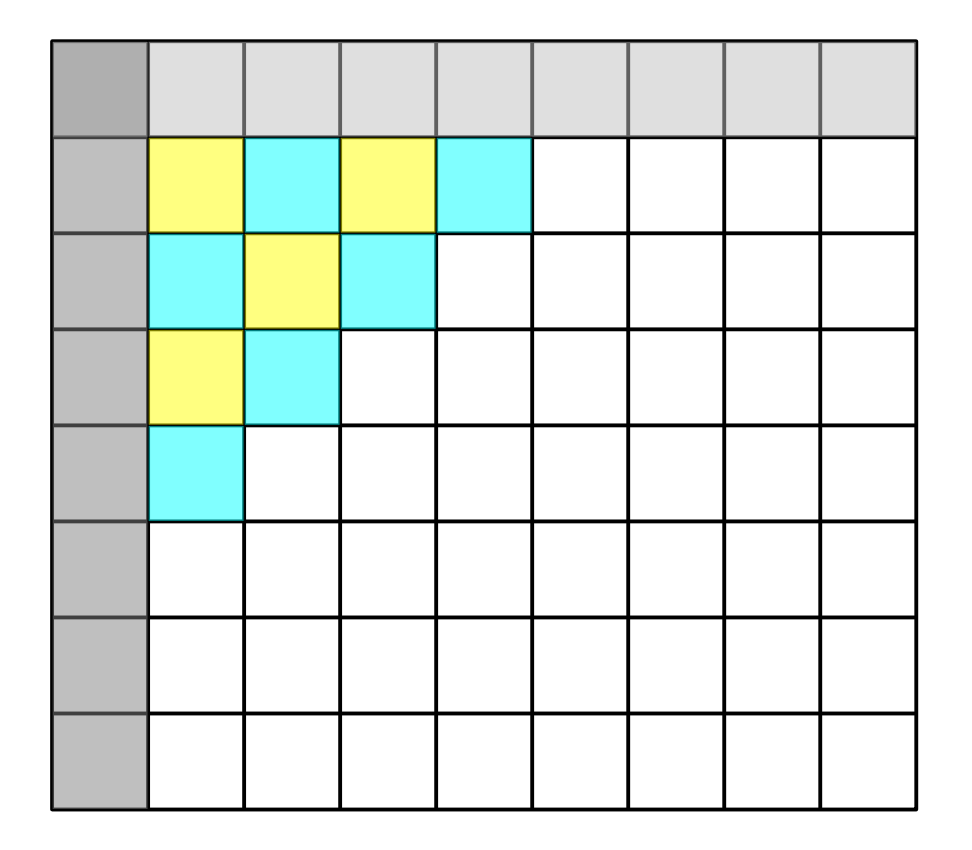

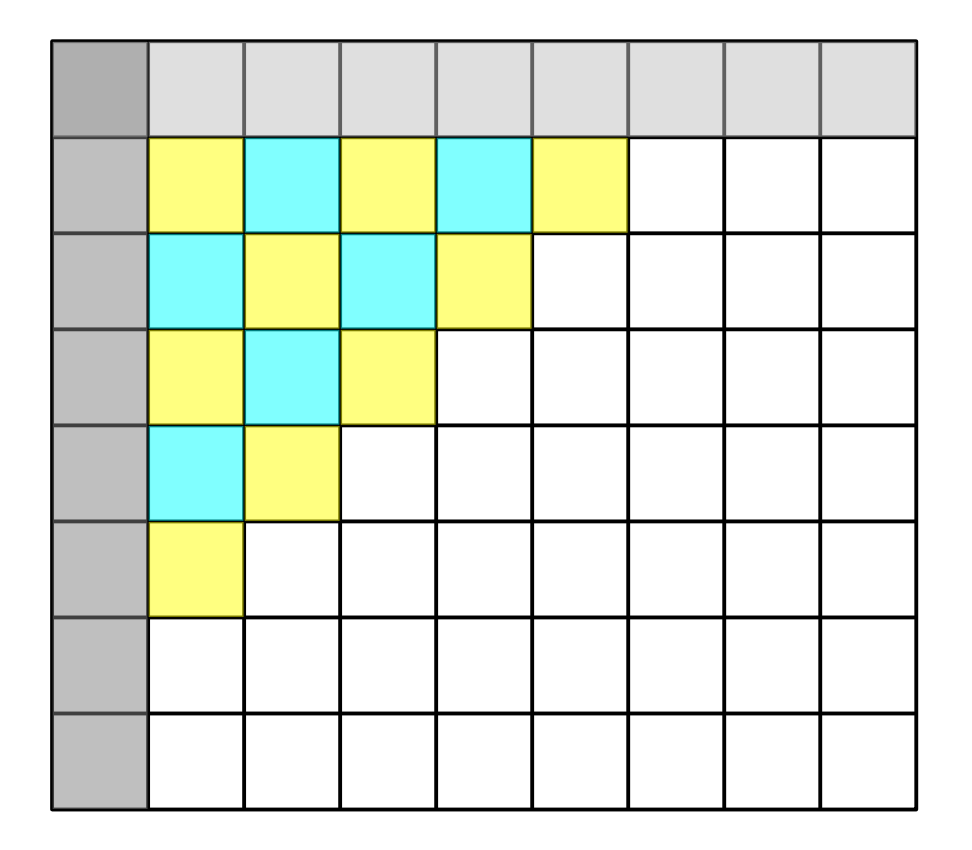

• Dynamic Programming algorithms

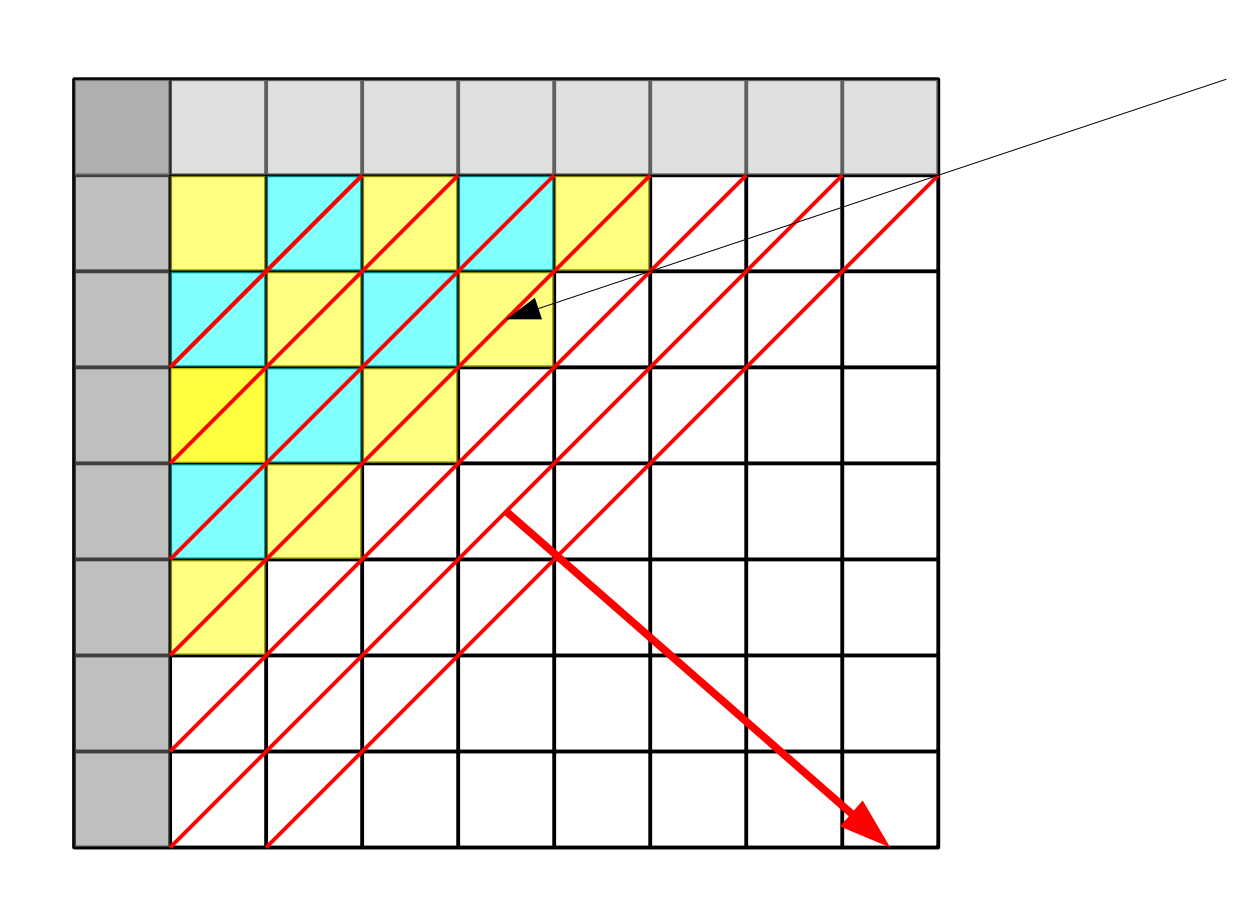

Number of cells That can be computed In parallel proceeds Like a wave-front through The matrix

# Other ways to vectorize a Dynamic Programming Matrix?

- Assume we have a reference sequence *r* and a lot of query sequences  $q_1,...,q_n$  that we want to align to *r*
- Is there an option, other than wavefront, to parallelize this?

# Other ways to vectorize a Dynamic Programming Matrix?

- Assume we have a reference sequence *r* and a lot of query sequences  $q_1,...,q_n$  that we want to align to *r*
- Is there an option, other than wavefront, to parallelize this?

 $\rightarrow$  yes, it's called intra-sequence vectorization :-)

## Hash Tables

- Map a universe of keys U to a much smaller integer-based index table
- Lookup of elements in  $O(1)$
- Challenge: define hash function
	- $\rightarrow$  such that: it is fast to compute
	- $\rightarrow$  such that: it does not map all keys to the same integer
- Handling collisions: two distinct keys are mapped to the same integer
	- $\rightarrow$  resolve collisions by chaining
	- $\rightarrow$  resolve collisions by re-hashing
- A sequence of hash table lookups will generally produce a sequence of random memory accesses

# Binary Searches

- Search by comparison & bisection
- Able to find an element in *O(log n)*

#### Kruskal & Prim

• Both invented a minimum spanning tree algorithm!